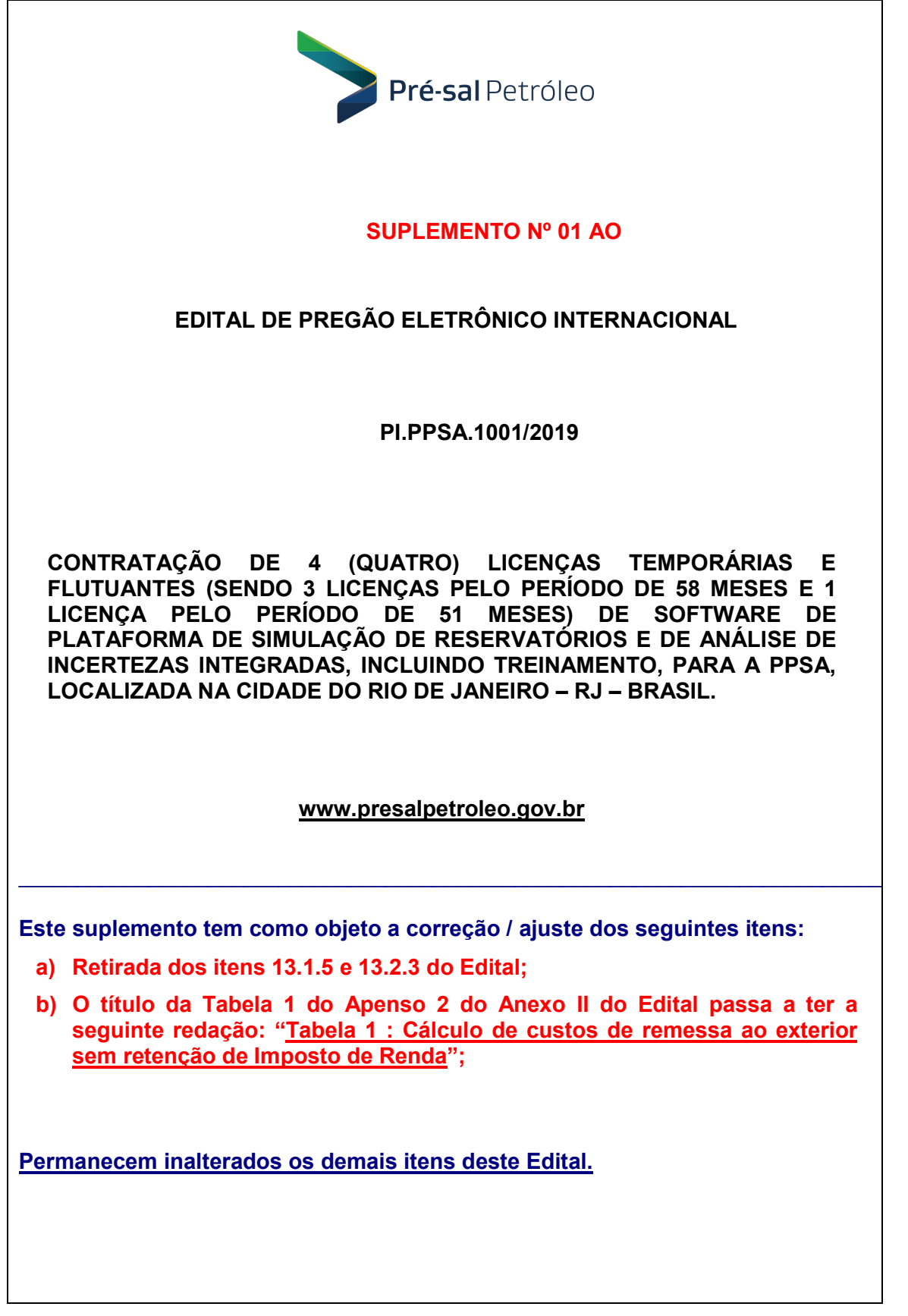

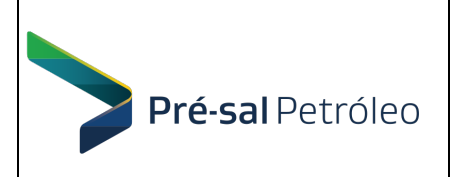

EDITAL DE PREGÃO PREGÃO ELETRÔNICO Nº PI.PPSA.1001/2019

Pág. 2 de 64

Software de Simulação de Reservatórios e de Análise de Incertezas Integradas

A EMPRESA BRASILEIRA DE ADMINISTRAÇÃO DE PETRÓLEO E GAS NATURAL S.A. – PRÉ-SAL PETRÓLEO S.A. – PPSA, doravante denominada PPSA, empresa pública vinculada ao Ministério de Minas e Energia, criada através do Decreto nº 8.063, de 01/08/2013, autorizado pela Lei nº 12.304, de 02/08/2010, e submetida ao regime próprio das Sociedades Anônimas, com sede com sede em Brasília/ DF, inscrita no CNPJ (MF) sob o nº 18.738.727/0001-36 e Escritório Central na Avenida Rio Branco, nº 1 – 4º andar – Centro, CEP: 20.090-003, Rio de Janeiro - RJ, inscrita no CNPJ (MF) sob o nº 18.738.727/0002-17, torna público, para conhecimento dos interessados, que na data, horário e local abaixo indicados fará realizar licitação na modalidade de PREGÃO INTERNACIONAL pelo sistema ELETRÔNICO, do tipo MENOR PREÇO GLOBAL.

Esta Licitação na modalidade de Pregão, por meio da utilização de recursos de tecnologia da informação – INTERNET é regida por este Edital e em conformidade, no que for aplicável, com a Lei nº 10.520, de 17/07/2002, Decreto nº 5.450 de 31/05/2005, Decreto nº 7.174, de 12/05/2010, Decreto nº 8.186, de 17/01/2014, Lei Complementar nº 123, de 14/12/2006 e suas atualizações, no Decreto nº 8.538, de 6/10/2015; na Lei nº 13.303, de 01/07/2016; no Decreto nº 8.945, de 27/12/2016; e no Regulamento Interno de Licitações e Contratos da PPSA, RILC-PPSA, publicado no DOU de 03/04/2018, disponível no endereço eletrônico http://www.presalpetroleo.gov.br.

ATENÇÃO: Conforme previsto no Art. 26 do RILC-PPSA, e por se tratar de Licitação internacional, qualquer pessoa jurídica nacional ou estrangeira (através do seu representante legal no Brasil) poderá participar, observando-se as orientações dispostos no item 4 – Participação e Credenciamento deste edital.

### 1. SESSÃO PÚBLICA DO PREGÃO ELETRÔNICO INTERNACIONAL Dia: 06 de novembro de 2019. Horário: 10:00 horas (horário de Brasília/DF) Endereço Eletrônico: www.comprasgovernamentais.gov.br

#### 2. OBJETO

2.1. Contratação de 4 (quatro) licenças temporárias e flutuantes, sendo 3 (três) licenças pelo período de 58 meses e 1 (uma) licença pelo período de 51 meses, de software de plataforma de simulação de reservatórios e de análise de incertezas integradas, incluindo treinamento, para a PPSA, conforme detalhado no Termo de Referência, Anexo I deste Edital.

#### 2.2. ATENÇÃO: ESTE EDITAL CONTÉM ETAPA DE "PROVA DE CONCEITO"

A aprovação da proposta melhor colocada na sessão deste pregão é condicionada à sua aprovação na etapa de "Prova de Conceito", quando o produto proposto será submetido à avaliação da PPSA, que avaliará a obediência às especificações técnicas requeridas de acordo com os parâmetros definidos no Apenso A – Prova de Conceito, constante do Anexo I - Termo de Referência, deste Edital.

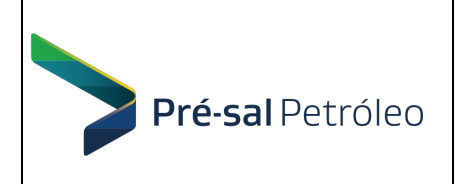

## 3. DOTAÇÃO ORÇAMENTÁRIA

3.1. As despesas com a contratação de que trata o objeto desta licitação estão suportados nas seguintes rubricas orçamentárias:

3.1.1. PDG 2020 A 2024 - rubrica 2.107.020.100 - Investimentos no Ativo Imobilizado e Intangível – Softwares .

## 4. PARTICIPAÇÃO E CREDENCIAMENTO

4.1. Poderão participar deste Pregão, os proponentes, nacionais ou estrangeiros (representados pelos seus representantes legais no Brasil), que atenderem a todas as exigências, inclusive quanto à documentação, constantes deste Edital e seus anexos, e que estejam previamente credenciados no Sistema de Cadastramento Unificado de Fornecedores – SICAF e perante o sistema eletrônico ComprasNET provido pela Secretaria de Logística e Tecnologia de Informação do Ministério de Planejamento, Orçamento e Gestão, por meio do sítio www.comprasgovernamentais.gov.br.

4.2. Para ter acesso ao sistema eletrônico citado no item anterior, os interessados em participar deste Pregão, sejam nacionais ou estrangeiros (através do seu representante legal), deverão dispor de chave de identificação e senha pessoal, obtidas junto ao provedor do sistema, conforme instruções contidas no item 4.4 abaixo, onde também deverão informar-se a respeito do seu funcionamento e regulamento e receber instruções detalhadas para sua correta utilização.

4.3. O uso da senha de acesso pelo licitante é de sua responsabilidade exclusiva, incluindo qualquer transação por ele efetuada diretamente, ou por seu representante, não cabendo ao provedor do sistema ou à PPSA responsabilidade por eventuais danos decorrentes do uso indevido da senha, ainda que por terceiros.

4.4. O representante legal do proponente estrangeiro, para participar da sessão do Pregão precisa ser cadastrado nos sistemas SICAF e COMPRASNET, sendo que o cadastramento no sistema SICAF é pré-requisito para o cadastramento no sistema COMPRASNET.

4.4.1. Cadastramento no sistema SICAF:

4.4.1.1. Acessar o site do sistema no endereço https://www.comprasgovernamentais.gov.br/index.php/sicaf e seguir as instruções contidas na seção "Três passos para fazer parte do SICAF Digital" da página inicial do site (1º - Certificado Digital, 2º - Brasil Cidadão e 3º - Credenciamento).

4.4.2. Cadastramento no sistema COMPRASNET:

4.4.2.1. Acessar o site do sistema no endereço: https://www.comprasgovernamentais.gov.br/index.php/comprasnet-siasg, usar a credencial do certificado digital obtido anteriormente, clicar no botão "Produção" da página inicial do sistema, selecionar "CLIQUE AQUI para criar login e senha de acesso ao comprasnet.". Selecionar a "opção da empresa" de acordo com o certificado digital obtido (Fornecedor Pessoa física ou Pessoa Jurídica). OBS.: NÃO utilizar a opção "Fornecedor Estrangeiro".

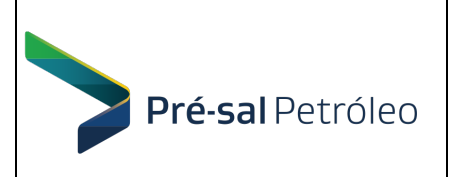

#### EDITAL DE PREGÃO PREGÃO ELETRÔNICO Nº PI.PPSA.1001/2019

Software de Simulação de Reservatórios e de Análise de Incertezas Integradas

4.4.2.1.1. Preencher os campos solicitados pelo sistema, conforme a opção selecionada anteriormente, incluindo a sugestão para o LOGIN no sistema ComprasNET. O sistema enviará uma mensagem para o e-mail cadastrado com a senha de acesso que precisará ser trocada no primeiro acesso.

4.4.2.1.2. Após receber a senha, fazer o logon no sistema ComprasNET e acessar o menu "Serviços do Fornecedor", "Dados cadastrais ComprasNet", "Controle de usuários e opção por serviços", clicar em Perfil – Administrador e ativar a caixa de seleção "Pregão Eletrônico". Sair do sistema e entrar novamente. No menu "Serviços do Fornecedor", clicar na opção do "Pregão Eletrônico". Clicar no item "Propostas". Clicar no item para "Cadastrar/Excluir" a proposta.

#### 4.5. DÚVIDAS SOBRE O SISTEMA DE COMPRAS GOVERNAMENTAIS - COMPRASNET:

As dúvidas acerca da operacionalização do sistema do Compras Governamentais deverão ser esclarecidas junto à Central de Atendimento Serpro, através da plataforma de atendimento no link http://portaldeservicos.planejamento.gov.br ou pelo telefone 0800- 9789001.

4.6. Não poderão participar deste Pregão:

4.6.1. Empresa cujo objeto social não seja pertinente e compatível com o objeto deste Pregão;

4.6.2. Empresa que estiver em processo de falência, recuperação judicial ou extrajudicial ou em processo de concordata, ou sob concurso de credores, em dissolução ou em liquidação; e

4.6.3. Empresa que se enquadre em alguma das vedações previstas RILC-PPSA, em especial, as constantes do artigo 80, a seguir:

"Art.80 - Estará impedida de participar de Licitações e de ser contratada pela PPSA a empresa:

I - cujo administrador ou sócio detentor de mais de 5% (cinco por cento) do capital social seja diretor ou empregado da PPSA;

II - suspensa pela PPSA;

III - declarada inidônea pela União, enquanto perdurarem os efeitos da sanção;

IV - constituída por sócio de empresa que estiver suspensa, impedida ou declarada inidônea pela União;

V - cujo administrador seja sócio de empresa suspensa, impedida ou declarada inidônea pela União;

VI - constituída por sócio que tenha sido sócio ou administrador de empresa suspensa, impedida ou declarada inidônea pela União, no período dos fatos que deram ensejo à sanção;

VII - cujo administrador tenha sido sócio ou administrador de empresa suspensa, impedida ou declarada inidônea, no período dos fatos que deram ensejo à sanção; e

VIII - que tiver, nos seus quadros de diretoria, pessoa que participou, em razão de vínculo de mesma natureza, de empresa declarada inidônea pela União.

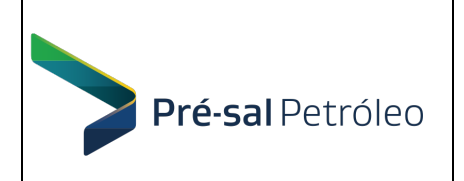

Parágrafo único - Aplica-se a vedação prevista no caput:

- I à contratação do próprio empregado ou dirigente, como pessoa física, bem como à participação dele em Licitação, na condição de Licitante;
- II a quem tenha relação de parentesco, até o terceiro grau civil, com:
	- a) dirigente de PPSA;
	- b) empregado da PPSA cujas atribuições envolvam a atuação na área responsável pela Licitação ou contratação; e
	- c) autoridade do Ministério de Minas e Energia.
- III cujo proprietário, mesmo na condição de sócio, tenha terminado seu prazo de gestão ou rompido seu vínculo com PPSA há menos de 6 (seis) meses. "

4.7. Como requisito para participação neste Pregão, o licitante deverá declarar, em campo próprio do sistema eletrônico, que está ciente e concorda com as condições contidas no Edital e seus anexos e que cumpre plenamente os requisitos de habilitação definidos no mesmo.

4.8. A declaração falsa relativa ao cumprimento dos requisitos de habilitação, à conformidade da proposta, ao enquadramento como microempresa ou empresa de pequeno porte ou ao direito de preferência sujeitará o licitante às sanções previstas neste Edital.

### 5. PROPOSTA DE PREÇOS

5.1. O interessado em participar deste Pregão Eletrônico deverá, até a abertura da sessão pública, na forma expressa no sistema eletrônico, cadastrar sua Proposta no Comprasnet (Acesso Seguro > Serviços aos Fornecedores > Pregão Eletrônico > Proposta > Cadastrar Proposta), preenchendo os dados relativos:

I. à descrição do objeto ofertado;

II. ao valor global ofertado de acordo com as seguintes orientações:

- a) Embora as Propostas de Preços possam ser apresentadas em R\$ (Reais) ou US\$ (Dólares Americanos), a Proponente deverá, na forma expressa no sistema eletrônico, consignar como valor unitário, o Valor Total da proposta em Reais (R\$), contemplando todos os custos inerentes a esta contratação, conforme orientações e tabelas apresentadas nos Apensos 1 e 2 (páginas 41 e 42) do Modelo de Proposta – Anexo II do Edital;
- b) O detalhamento de valores do fornecimento será informado apenas pelo licitante vencedor, após a fase de lances e quando solicitado pelo Pregoeiro, através do preenchimento do Modelo de Proposta, Anexo II deste Edital;
- c) Devem estar incluídas no valor global todas as despesas e custos, diretos e indiretos aplicáveis (tais como "prova de conceito", tributos, encargos sociais e trabalhistas, contribuições, transporte, seguro e insumos) necessários ao cumprimento integral do objeto desta licitação, além dos custos decorrentes de comunicações (fax, celular, ligações interurbanas, correios, sedex, etc.) e deslocamentos (passagens, estadia, locomoção urbana, etc.);
- d) O enquadramento tributário correto para o cálculo do valor total da proposta a ser cadastrada no sistema é de responsabilidade da Proponente, seja nacional ou estrangeira (através do seu representante legal), e todos os tributos incidentes deverão estar inclusos nos preços propostos conforme orientações contidas no Apenso 2 do Anexo II – Modelo de Proposta deste edital;

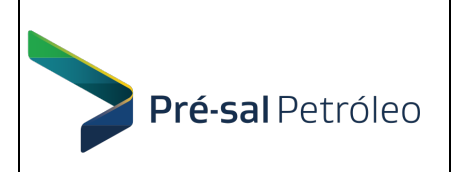

- d.1) Qualquer benefício ou incentivo fiscal deverá ser obrigatoriamente informado na
- proposta, não cabendo a PPSA responsabilidade por eventuais atrasos futuros advindos da omissão do Proponente.
- d.2) Caso não sejam observadas as condições dispostas acima, a PPSA entenderá que o valor final proposto no sistema Comprasnet inclui todos os tributos vigentes.
- e) Para Proponentes Nacionais:
	- e.1) O imposto ISS, se devido, deverá ser cobrado na alíquota do local onde os serviços serão prestados.
	- e.2) Os Prestadores de Serviços que estiverem domiciliados em município diferente do Rio de Janeiro e que não efetuarem o preenchimento da Ficha de Informações de Prestador de outro Município (www.dief.rio.gov.br/cepom) sofrerão retenção compulsória de ISS/RJ, quando aplicável, por parte da PPSA, em função da natureza do serviço prestado, em consonância com o Decreto Municipal nº 28.248/2007.

## III. à UASG da PPSA que é 926394;

IV. à Declaração ME/EPP/Cooperativa;

V. à Declaração de Ciência dos Termos do Edital;

VI. à Declaração de Inexistência de Fato Superveniente (ciente da obrigatoriedade de declarar ocorrências supervenientes);

VII. à Declaração Relativa ao Emprego do Menor (Inciso XXXIII do Art. 7º da Constituição Federal);

VIII. à Declaração de Elaboração Independente de Proposta (Instrução Normativa nº 02, de 16/09/2009, do MPOG/SLTI); e

IX. a quaisquer outras informações que venham a ser requeridas pelo Comprasnet.

5.2. O licitante deverá considerar as condições do Modelo de Instrumento Contratual, Anexo III, bem como as condições estabelecidas no Termo de Referência, Anexo I deste Edital.

5.3. O preenchimento da proposta é de exclusiva responsabilidade do licitante, não cabendo à PPSA ou ao Sistema Comprasnet qualquer responsabilidade. O preenchimento incorreto da proposta, inclusive de preços, acarretará na sua desclassificação.

5.4. A proposta comercial (a ser preenchida e encaminhada, após a fase de lances, somente pelo licitante vencedor e quando solicitado pelo Pregoeiro) deverá ser elaborada conforme modelo apresentado no Anexo II do Edital deste Pregão

5.5. As propostas terão validade de 60 (sessenta) dias, contados da data de abertura da sessão pública estabelecida no preâmbulo deste Edital.

5.6. Decorrido o prazo de validade das propostas, sem convocação para contratação, ficam os licitantes liberados dos compromissos assumidos.

5.7. O cadastro da Proposta no Comprasnet implica na aceitação integral e irretratável dos termos do presente Edital, não sendo admitidas alegações de desconhecimento de fatos e condições que impossibilitem ou dificultem a execução do objeto licitado.

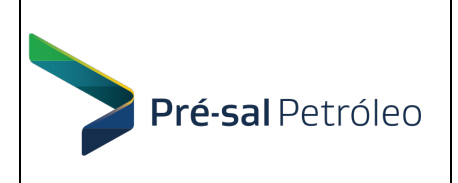

### 6. ENCAMINHAMENTO DA PROPOSTA DE PREÇOS

6.1. O licitante deverá encaminhar a proposta exclusivamente por meio e na forma expressa no sistema eletrônico, conforme disposto no item 5 – Proposta de Preços, até a data e horário marcados para abertura da sessão, quando, então, encerrar-se-á automaticamente a fase de recebimento de propostas.

6.2. Até a abertura da sessão, o licitante poderá retirar ou substituir a proposta anteriormente encaminhada.

6.3. Por ocasião do envio da proposta, os licitantes enquadrados em qualquer direito de preferência previsto neste Edital deverá declará-los, em campo próprio do Sistema, para fazer jus aos benefícios previstos na referida Legislação.

6.4. A apresentação da proposta implicará na plena aceitação, por parte do licitante, das condições estabelecidas neste Edital, inclusive das condições expressas no Anexo III – Modelo de instrumento contratual, dele integrante.

## 7. ABERTURA DA SESSÃO PÚBLICA

7.1. A abertura da sessão pública deste Pregão, conduzida pelo Pregoeiro, ocorrerá na data e hora indicadas no preâmbulo deste Edital, no sítio www.comprasgovernamentais.gov.br.

7.2. A comunicação entre o Pregoeiro e os licitantes ocorrerá exclusivamente mediante troca de mensagens, em campo próprio do sistema eletrônico.

7.3. Cabe ao licitante acompanhar as operações no sistema eletrônico durante a sessão pública do Pregão, ficando responsável pelo ônus decorrente da perda de negócios diante da inobservância de qualquer mensagem emitida pelo sistema ou de sua desconexão.

#### 8. CLASSIFICAÇÃO DAS PROPOSTAS

8.1. O Pregoeiro verificará as propostas apresentadas e desclassificará, motivadamente, aquelas que não estejam em conformidade com os requisitos estabelecidos neste Edital.

8.2. Somente os licitantes com propostas classificadas participarão da fase de lances.

#### 9. FORMULAÇÃO DE LANCES

9.1. Aberta a etapa competitiva, os licitantes classificados poderão encaminhar lances para o preço total da licitação, em Reais (R\$), contemplando todos os custos inerentes a contratação, conforme orientações e tabelas apresentadas nos Apensos 1 e 2 (páginas 41 e 42) do Modelo de Proposta – Anexo II do Edital, exclusivamente por meio do sistema eletrônico, sendo imediatamente informados do recebimento e respectivo horário de registro e valor.

9.2. O licitante somente poderá oferecer lance inferior ao último por ele ofertado e registrado no sistema.

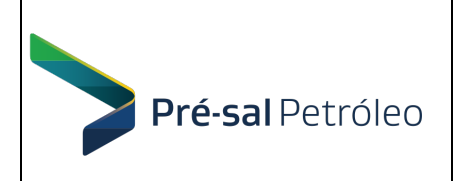

9.3. Durante o transcurso da sessão, os licitantes serão informados, em tempo real, do valor do menor lance registrado, vedada a identificação do ofertante.

9.4. Os lances apresentados e levados em consideração para efeito de julgamento serão de exclusiva e total responsabilidade do licitante, não lhe cabendo o direito de pleitear qualquer alteração.

9.5. Durante a fase de lances, o Pregoeiro poderá excluir, justificadamente, lance cujo valor seja considerado inexequível.

9.6. A fase de lances da sessão pública entrará na etapa de iminência, por decisão do Pregoeiro, com aviso prévio a todos os participantes da duração esta etapa, quando, então, ao término desta o sistema entrará na etapa de encerramento aleatório.

9.7. O sistema eletrônico encaminhará aviso de fechamento iminente dos lances, após o que transcorrerá período de tempo de até 30 (trinta) minutos, aleatoriamente determinado pelo sistema, findo o qual será automaticamente encerrada a recepção de lances e gerada a lista com a classificação final contendo todos os participantes da sessão do pregão.

## 10. DESCONEXÃO DO PREGOEIRO

10.1. Se ocorrer a desconexão do Pregoeiro no decorrer da etapa de lances e o sistema eletrônico permanecer acessível aos licitantes, os lances continuarão sendo recebidos, sem prejuízo dos atos realizados.

10.2. No caso da desconexão do Pregoeiro persistir por tempo superior a 10 (dez) minutos, a sessão do Pregão será suspensa automaticamente e terá reinício somente após comunicação expressa aos participantes no sítio www.comprasgovernamentais.gov.br.

#### 11. NEGOCIAÇÃO

11.1. A qualquer tempo o Pregoeiro poderá negociar com o Licitante primeiro colocado, com o fim de obter proposta mais vantajosa para a PPSA.

#### 12. ACEITABILIDADE DA PROPOSTA

12.1. Encerrada a etapa de lances, de "Prova de Conceito" e concluída a negociação, quando houver, o Pregoeiro examinará a proposta classificada em primeiro lugar quanto à compatibilidade do preço em relação ao valor estimado para a contratação.

12.2. Não se considerará qualquer oferta de vantagem não prevista neste Edital, inclusive financiamentos subsidiados ou a fundo perdido.

12.3. O Pregoeiro poderá solicitar parecer de técnicos pertencentes ao quadro de pessoal da PPSA ou, ainda, de pessoas físicas ou jurídicas estranhas a ele, para orientar sua decisão.

12.4. Havendo aceitação da proposta classificada em primeiro lugar quanto à compatibilidade de preço, após aplicação dos direitos de preferência mencionados no subitem 12.6, o Pregoeiro solicitará do respectivo licitante o encaminhamento dos documentos de habilitação, conforme estabelecido no item 14, adiante.

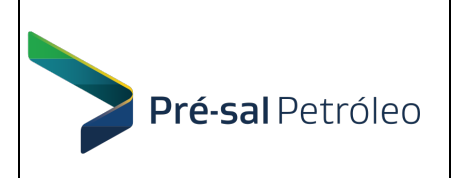

12.5. Se a proposta não for aceitável, se o produto proposto não passar na "Prova de Conceito" ou se o licitante não atender às exigências de habilitação, o Pregoeiro examinará a proposta subsequente e, assim, sucessivamente, na ordem de classificação, até a apuração de uma proposta que atenda a este Edital.

#### 12.6. Direito de preferência:

#### 12.6.1. Microempresas ou empresas de pequeno porte – ME/EPP:

Se a proposta mais bem classificada não tiver sido ofertada por microempresa ou empresa de pequeno porte e houver proposta apresentada por microempresa ou empresa de pequeno porte até 5% (cinco por cento) superior à melhor proposta, será assegurada preferência na contratação, nos termos da Lei.

12.6.2. Referente ao art. 3º da Lei nº 8.248, de 1991, regulado pelo art. 5º, do Decreto nº 7.174/2010: Também será assegurada preferência na contratação, nos termos da citada legislação.

12.7. Não havendo a adjudicação nos termos previstos na condição anterior, o objeto licitado será adjudicado em favor do licitante detentor da proposta originalmente melhor classificada.

12.8. O Pregoeiro poderá solicitar documentos que comprovem o enquadramento da licitante na categoria de microempresa ou empresa de pequeno porte e/ou que comprovem o direito à preferência previsto no Decreto nº 7.174/2010.

Observação: Em caso de empate entre os valores propostos, após aplicação dos direitos de preferência (subitem 12.6), prevalecerá a proposta que for recebida e registrada primeiro no sistema ComprasNet. Persistindo o empate, o Pregoeiro convocará uma sessão pública presencial a ser realizada no Escritório Central da PPSA, com antecedência mínima de 24 horas, onde será procedido o sorteio entre as propostas empatadas e decidida qual será a proposta vencedora.

#### 13. HABILITAÇÃO

#### 13.1 LICITANTE NACIONAL :

13.1.1. A habilitação do licitante que apresentar a menor proposta será verificada por meio do SICAF, nos documentos por ele abrangidos, pelo preenchimento correto do Modelo de Proposta – Anexo II deste edital e por meio da documentação complementar especificada no item 13.1.3.

13.1.2. O licitante deverá apresentar habilitação parcial válida, que será verificada através da função "Situação do Fornecedor", no SICAF, ou apresentar os documentos que supram tal habilitação.

13.1.3. Para fins de habilitação, o licitante deverá apresentar, ainda, a seguinte documentação complementar:

13.1.3.1. Certidão Negativa de Débitos Trabalhistas – CNDT (Lei nº 12.440/2011); e

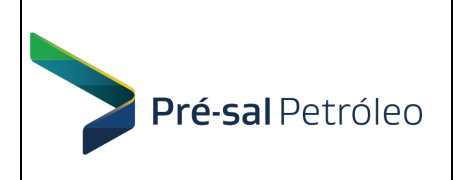

Pág. 10 de 64

Software de Simulação de Reservatórios e de Análise de Incertezas Integradas

13.1.3.2. Declaração referente ao cumprimento do inciso XXXIII do Art. 7º da Constituição Federal (Declaração do Menor).

#### Nota: Esta Declaração não precisa ser enviada por e-mail, pois será emitida conforme item 5.1, alínea VII.

### 13.1.3.3. Relativo à **Qualificação Técnica**:

a) Apresentação de um ou mais Atestados ou Declarações de Capacidade Técnica, firmado por pessoa jurídica de direito público ou privado, declarando que a mesma prestou serviços de atualização, instalação e suporte técnico do software, de acordo com o objeto desta contratação, e que cumpriu satisfatoriamente com todas as obrigações contratuais. OBS.: O Atestado deverá conter o nome, cargo/função, o telefone ou e-mail de contato do(s) representante(s) da pessoa jurídica, datado e assinado.

b) Declaração de disponibilização de técnico(s) experiente(s), com formação profissional compatível com as tarefas relacionadas aos serviços de atualização, instalação, migração e suporte técnico do software, sendo certificado(s) ou autorizado(s) pelos fabricantes a prestar(em) tais serviços.

13.1.4. Para fins de habilitação, a verificação em sítios oficiais de órgãos e entidades emissores de certidões constitui meio legal de prova, para aferição dos dados ali informados.

13.1.6. Constatado o atendimento às exigências de documentação fixadas neste Edital, o licitante passará para a fase da Prova de Conceito.

#### 13.2 LICITANTE ESTRANGEIRO :

13.2.1. Todos os documentos de habilitação solicitados no item 13.2.2, abaixo, apresentados com conteúdo em língua estrangeira, deverão ser traduzidos ao português por tradutor juramentado, com as observações contidas nos itens 13.2.1.1 e 13.2.1.2, a seguir:

13.2.1.1. Os documentos de origem estrangeira apresentados em outros idiomas que contenham assinatura, deverão ter seus originais legalizados pela Autoridade Consular brasileira no país de origem. Tal legalização se fará por reconhecimento de assinatura de uma autoridade da Chancelaria local, ou de notário público, os quais devem ter preliminarmente reconhecida a firma do signatário ou mediante a aposição de apostila nos documentos públicos estrangeiros advindos de Países signatários/aderentes à Convenção de Haia, conforme Decreto 8.660 de 29 de janeiro de 2016.

13.2.1.2. Os documentos em língua estrangeira utilizados pelos Licitantes deverão seguir as regras constantes da Convenção sobre a Eliminação da Exigência de Legalização de Documentos Públicos Estrangeiros, promulgada pelo Decreto n. 8.660/2015, de modo que a autenticidade da assinatura, a função ou cargo exercido pelo signatário do documento e, quando cabível, a autenticidade do selo ou carimbo aposto no documento, será atestada pela aposição da apostila emitida pela autoridade competente do país no qual o documento é originado.

13.2.1.2.1. Para documentos originários de países não signatários ou não aderentes da Convenção sobre a Eliminação da Exigência de Legalização de Documentos Públicos

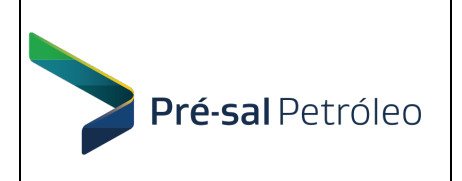

Pág. 11 de 64

Software de Simulação de Reservatórios e de Análise de Incertezas Integradas

Estrangeiros, sua autenticidade será atestada pelo consulado, ou outras entidades de representação oficial, dos países de origem.

13.2.2. A habilitação do licitante que apresentar a menor proposta será verificada pelo preenchimento correto do Modelo de Proposta – Anexo II deste edital e por meio da documentação complementar especificada nos itens abaixo.

13.2.2.1. Comprovação de que o licitante estrangeiro, participante deste pregão, tem representação legal no Brasil, através da apresentação de documento, que comprove que a seu representante legal tem poderes expressos para, em seu nome, participar desta licitação, receber citação, intimação e responder administrativa ou judicialmente. Não é exigido que esta representação seja feita através de empresa, podendo ser feita através de pessoa física residente e domiciliada no país.

13.2.2.2. As empresas estrangeiras deverão atender às exigências de Regularidade perante a Fazenda Nacional, a Seguridade Social, o Fundo de Garantia e Trabalhista subscritas neste edital, mediante a apresentação de **documentos equivalentes**, autenticados pelos respectivos Consulados e traduzidos por tradutor juramentado.

13.2.2.2.1. Caso alguma documentação citada no item 13.2.2.2, não puder ser apresentada, por não haver equivalência no país de origem da licitante, deverá ser emitida declaração formal apontando a inexistência do respectivo documento em seu país.

#### 13.2.2.3. Relativo à Qualificação Técnica:

a) Apresentação de um ou mais Atestados ou Declarações de Capacidade Técnica técnica, firmado por pessoa jurídica de direito público ou privado, declarando que a mesma prestou serviços de atualização, instalação e suporte técnico do software, de acordo com o objeto desta contratação, e que cumpriu satisfatoriamente com todas as obrigações contratuais. OBS.: O Atestado deverá conter o nome, cargo/função, o telefone ou e-mail de contato do(s) representante(s) da pessoa jurídica, datado e assinado.

b) Declaração de disponibilização de técnico(s) experiente(s), com formação profissional compatível com as tarefas relacionadas aos serviços de atualização, instalação, migração e suporte técnico do software, sendo certificado(s) ou autorizado(s) pelos fabricantes a prestar(em) tais serviços.

13.2.2.4. Declaração expressa de que se submete à Legislação Brasileira e de que renuncia a qualquer reclamação por via diplomática.

13.2.4. Constatado o atendimento às exigências de documentação fixadas neste Edital, o licitante passará para a fase da Prova de Conceito.

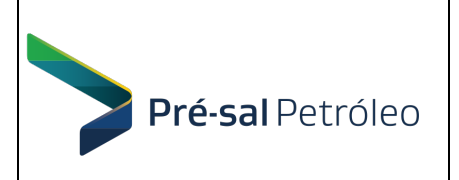

### 14. ENCAMINHAMENTO DA DOCUMENTAÇÃO

14.1. A proposta, no modelo estabelecido no Anexo II, ajustada ao lance final, e os documentos exigidos para habilitação que não estejam contemplados no SICAF, inclusive quando houver necessidade de envio de anexos, deverão ser remetidos, no prazo de até 1 (um) dia útil, contado a partir da determinação do Pregoeiro, durante a sessão do Pregão, por meio da opção "Enviar Anexo" no sistema Comprasnet.

14.1.1. Atenção: Como o sistema Comprasnet só aceita o envio de um único arquivo por convocação do Pregoeiro, a proposta e toda documentação complementar devem ser comprimidos (zipados) em um único arquivo para o envio.

14.2. A proposta ajustada, os documentos e os anexos remetidos por meio eletrônico, deverão ser apresentados na PPSA em original ou por cópia autenticada, no prazo de até 5 (cinco) dias úteis, contados da solicitação do Pregoeiro, para:

#### EMPRESA BRASILEIRA DE ADMINISTRAÇÃO DE PETRÓLEO E GAS NATURAL S.A. – PRÉ-SAL PETRÓLEO S.A. – PPSA

Gerência de RH e Suporte Corporativo Ref.: Pregão Eletrônico nº PI.PPSA.1001/2019 Avenida Rio Branco, nº 1 – 4º andar – Centro CEP: 20.090-003, Rio de Janeiro - RJ

14.3. A licitante poderá solicitar a ampliação do prazo mencionado no item 14.2, mediante solicitação justificada, para conta editais@ppsa.gov.br, que será avaliada pela PPSA.

14.4. Sob pena de inabilitação, os documentos encaminhados para habilitação deverão estar em nome do licitante e, preferencialmente, com o número do CNPJ e o respectivo endereço.

14.5. Se o licitante for a matriz, todos os documentos deverão estar em nome da matriz, e se o licitante for a filial, todos os documentos deverão estar em nome da filial, exceto aqueles documentos que, pela própria natureza, comprovadamente, forem emitidos somente em nome da matriz.

14.6. No caso de se tratarem de microempresa ou empresa de pequeno porte, havendo alguma restrição na comprovação da regularidade fiscal, será assegurado o prazo de 5 (cinco) dias úteis, cujo termo inicial corresponderá ao momento em que o licitante for declarado vencedor do certame, prorrogável por igual período, a critério da PPSA, para a regularização da documentação, pagamento ou parcelamento do débito e emissão de eventuais certidões negativas ou positivas com efeito de certidão negativa.

14.6.1. A não-regularização da documentação, no prazo previsto nesta condição, implicará inabilitação do licitante, sem prejuízo das sanções previstas neste Edital, sendo facultado ao Pregoeiro convocar as licitantes remanescentes, na ordem de classificação, para a assinatura do Instrumento Contratual, ou propor a revogação da licitação.

14.7. A licitante que abandonar o certame, deixando de enviar a documentação indicada neste, será desclassificada e sujeitar-se-á às sanções previstas neste Edital.

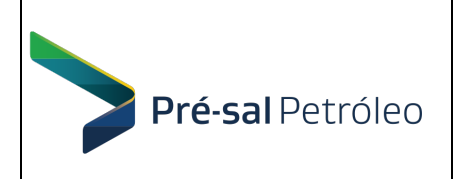

#### 15. DIREITO DE PETIÇÃO

15.1 Declarado o vencedor, o Pregoeiro abrirá prazo de até 30 (trinta) minutos, durante o qual qualquer licitante poderá, de forma imediata e motivada, em campo próprio do sistema, manifestar sua intenção de recorrer, respeitado o Art. 62 do RILC-PPSA.

15.2. O Pregoeiro fará juízo de admissibilidade da intenção de recorrer manifestada, em campo próprio do sistema, respeitado o Art. 62 do RILC-PPSA.

15.3. O recorrente deverá registrar as razões do recurso, em campo próprio do sistema e enviá-lo para o email editais@ppsa.gov.br, no prazo de 3 (três) dias, ficando os demais licitantes, desde logo, intimados a apresentar contrarrazões, também via sistema e pelo endereço de email citado acima, em igual prazo, que começará a correr do término do prazo do recorrente, sendo-lhes assegurada vista imediata dos elementos indispensáveis à defesa dos seus interesses.

15.3. O acolhimento do recurso importará na invalidação apenas dos atos insuscetíveis de aproveitamento.

15.4. O Pregoeiro terá até 10 (dez) dias úteis, contados do recebimento das razões e contrarrazões de recurso, para proferir decisão.

#### 16. ADJUDICAÇÃO E HOMOLOGAÇÃO

16.1. O objeto deste Pregão será adjudicado ao licitante vencedor, depois de decididos os Recursos, quando houver, sujeito à homologação pela PPSA.

16.2. Após homologado o resultado deste Pregão, a Administração da PPSA convocará o licitante vencedor, durante a validade da sua proposta, para a retirada e assinatura do instrumento contratual, quando for o caso, dentro do prazo de até 10 (dez) dias úteis, ou o entregará diretamente, sujeito à aceitação do licitante, em igual prazo.

16.2.1 O prazo previsto para a assinatura do instrumento contratual poderá ser prorrogado, por igual período, quando solicitado pelo Licitante vencedor durante o respectivo transcurso, e desde que ocorra motivo justificado e aceito pelo PPSA.

16.3. É facultado à PPSA, quando o convocado não assinar o termo de Contrato no prazo e nas condições estabelecidos, executar automaticamente a garantia da proposta (se houver); convocar os Licitantes remanescentes, na ordem de classificação, para fazê-lo nas condições das respectivas propostas; ou revogar a Licitação.

16.3.1. Na hipótese de recusa ou inércia do Licitante no atendimento ao item 16.3, a sessão pública será retomada para que o Pregoeiro providencie a exclusão do Licitante da licitação, convocando, em seguida, o próximo colocado, observadas as disposições relativas à preferência para microempresas e empresas de pequeno porte.

16.4. A homologação do resultado implica a constituição de direito relativo à celebração do Contrato em favor do Licitante vencedor.

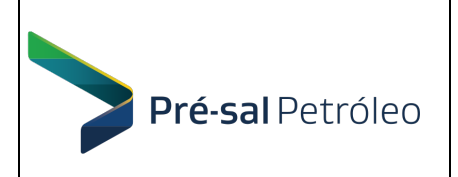

## 17. SANÇÕES ADMINISTRATIVAS

17.1. São condutas, no âmbito da licitação, passíveis de aplicação, conforme o caso, das penalidades de multa de até 10% (dez por cento) do valor estimado da contratação e/ou impedimento de licitar e contratar com a PPSA pelo prazo de até 2 (dois) anos, garantidos o contraditório e a ampla defesa:

17.1.1. Apresentar documentação falsa ou fraudar qualquer documento;

17.1.2. Ensejar o retardamento de execução de seu objeto;

17.1.3. Falhar ou fraudar na execução do contrato;

17.1.4. Comportar-se de modo inidôneo;

17.1.5. Fizer declaração falsa ou praticar, por meios dolosos, fraude fiscal no recolhimento de qualquer tributo ou atos ilegais visando frustrar os objetivos da licitação; e

17.1.6. No caso de atos lesivos à Administração Pública, nacional ou estrangeira, observarse-ão os termos da Lei nº 12.846/2013.

17.2. A licitante, notificada da penalidade que poderá lhe ser aplicada, terá o prazo de 10 (dez) dias úteis, a contar da data da notificação, para apresentar defesa prévia;

17.3. A autoridade competente, ouvido o Pregoeiro, decidirá pela procedência ou não do recurso, no prazo de até 20 (vinte) dias úteis, contados do recebimento da defesa prévia.

17.4. As penalidades aplicadas à licitante serão obrigatoriamente registradas no SICAF, e no caso de impedimento de licitar, o licitante será descredenciada por igual período, sem prejuízo das multas previstas neste Edital, e das demais cominações legais.

## 18. ESCLARECIMENTOS DO EDITAL E ACESSO AO PROCESSO

18.1. Caso a PPSA venha a emitir suplementos, alterações e/ou esclarecimentos ao Edital, estes serão disponibilizados no endereço eletrônico www.comprasgovernamentais.gov.br, por meio do link Acesso livre>Pregões>Agendados, para conhecimento dos fornecedores, cabendo aos interessados em participar do certame acessá-lo para a obtenção das informações prestadas.

18.2. É de responsabilidade do licitante manter-se atualizado de quaisquer alterações e/ou esclarecimentos sobre o Edital, através de consulta permanente ao "site" acima indicado, não cabendo à PPSA a responsabilidade pela não observância desse procedimento.

18.3. Caso surjam dúvidas com relação ao conteúdo do Edital, o licitante poderá consultar a PPSA, exclusivamente pelo endereço eletrônico editais@ppsa.gov.br.

18.4. Na correspondência deverá ser indicado o número desta licitação e o seu objeto, devendo a mesma ser recebida pela PPSA em até 3 (três) dias úteis anteriores à data fixada para abertura da sessão pública.

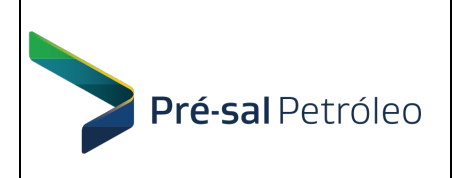

18.5. No caso de esclarecimentos sobre o Edital, a resposta da PPSA não identificará a fonte que solicitou os esclarecimentos.

18.6. O conteúdo digitalizado e o andamento do processo licitatório poderão ser consultados por qualquer interessado no Compras Governamentais e no endereço eletrônico da PPSA na internet : http://www.presalpetroleo.gov.br.

18.7. Não deverão ser considerados pelos licitantes, na formulação de suas propostas, quaisquer informações ou esclarecimentos obtidos de forma diversa da estabelecida acima.

#### 19. CONSIDERAÇÕES FINAIS

19.1. As normas disciplinadoras desta licitação serão interpretadas visando à ampliação da disputa entre os Licitantes, à obtenção da proposta mais vantajosa, desde que não comprometam os interesses da PPSA, bem como à finalidade e à segurança da contratação.

19.2. É facultada ao Pregoeiro ou à Autoridade Superior, em qualquer fase da licitação, a promoção de diligência destinada a esclarecer ou a complementar a instrução do processo, inclusive junto a "sites" de consulta pública, na internet, bem como nos arquivos da própria PPSA.

19.3. A PPSA poderá revogar a licitação por razões de interesse público, derivadas de fato superveniente devidamente comprovado, pertinente e suficiente para justificar tal conduta, e a anulará por ilegalidade, de ofício ou por provocação de qualquer pessoa, mediante ato escrito e fundamentado. Nenhuma indenização será devida aos licitantes na hipótese de desfazimento do processo licitatório.

19.4. Os licitantes são responsáveis pela fidelidade e legitimidade das informações e dos documentos apresentados em qualquer fase da licitação, devendo informar à PPSA qualquer circunstância ou fato ocorrido, após a apresentação da sua documentação para habilitação, que importe em alteração de suas condições de participação na presente licitação.

19.5. A apresentação da proposta implicará na declaração expressa da proponente, sob as penalidades da lei, que está ciente de que NÃO poderá contratar com a PPSA:

19.5.1. Caso esteja inscrita no CADIN – Cadastro Informativo dos Créditos Não Quitados de Órgãos e Entidades Federais;

19.5.2. Caso esteja incluída nas vedações previstas no item 4.6 deste Edital; e

19.5.3. Caso seja ou possua em seus quadros, familiar de agente público que exerça cargo em comissão ou função de confiança, na PPSA, conforme vedação no art. 7º do Decreto nº 7.203/2010.

19.5.4. Caso se enquadre em alguma das vedações previstas RILC-PPSA, em especial, as constantes do artigo 80.

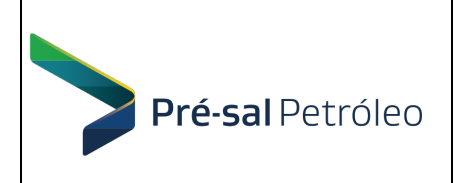

19.6. Na contagem dos prazos estabelecidos neste Edital e seus Anexos, excluir-se-á o dia do início e incluir-se-á o do vencimento. Só se iniciam e vencem os prazos em dias de expediente na PPSA.

19.7. Todas as referências de tempo/horário contidas neste Edital, no aviso e durante a sessão pública observarão, obrigatoriamente, o horário de Brasília – DF/ Brasil.

19.8. Aos casos omissos aplicam-se as demais condições constantes do RILC-PPSA, da Lei nº 10.520/2002, Decreto nº 5.450/2005, Lei nº 13.303/2016 e Decreto nº 8.945/2016 com suas alterações posteriores.

19.9. O foro competente para qualquer ação ou execução decorrente desta Licitação é o da Justiça Federal, Seção Judiciária do Distrito Federal.

### 20. ANEXOS

20.1. São partes integrantes deste Edital os seguintes anexos:

ANEXO I – Termo de Referência

Apensos:

- A. Prova de Conceito
- B. Quadro de Critérios de Aceitação de Serviços
- C. Documento de Termo de Recebimento Provisório
- D. Documento de Termo de Recebimento Definitivo
- E. Acordo de Nível de Serviços
- F. Matriz de Riscos

 ANEXO II – Modelo de Proposta, Instruções e Planilha Detalhada de Preços e Equalização. ANEXO III – Modelo de Instrumento Contratual

Rio de Janeiro, de outubro de 2019

José Eduardo Vinhaes Gerk Hercules Tadeu Ferreira da Silva Diretor Presidente Diretor de Gestão de Contratos

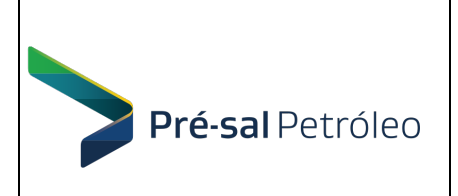

#### 1 OBJETO

1.1 O objeto é a especificação para a licitação da contratação de licenças de softwares de plataforma de simulação de reservatórios e de análise de incertezas integradas, incluindo serviços de suporte técnico remoto e atualização de software, além de treinamento. A vigência do contrato é de 60 meses.

1.2 A licitação consiste de um único lote com 3 (três) itens, conforme resumidamente apresentado no quadro a seguir:

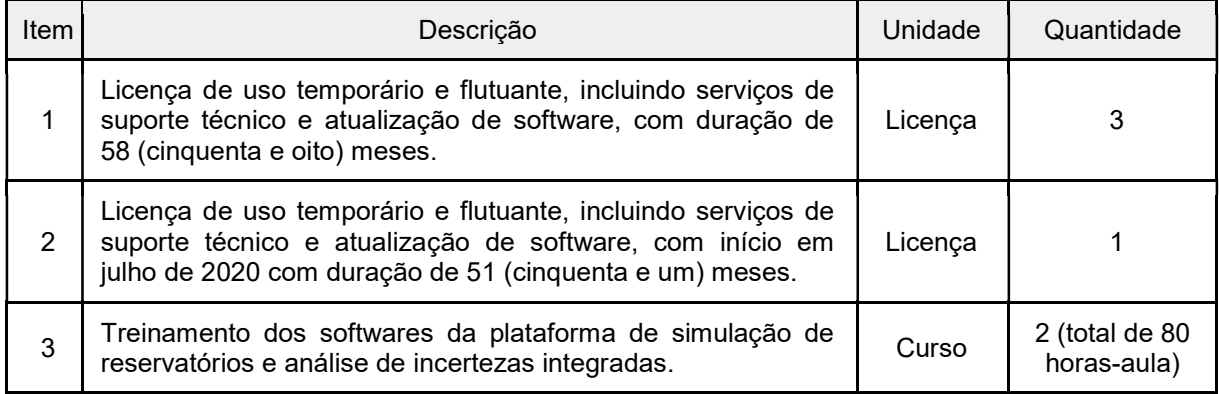

#### 2 JUSTIFICATIVA

2.1 A contratação em tela possibilitará a Pré-Sal Petróleo S. A. (PPSA) construir e avaliar modelos de simulação de reservatórios e as incertezas associadas, tarefa relevante para o cumprimento de sua missão de fazer a gestão dos Contratos de Partilha da Produção ("CPPs"), representar a União nos procedimentos de individualização da produção e nos acordos decorrentes ("AIPs") na Área do Pré-Sal e Áreas Estratégicas e avaliar cenários de desenvolvimento alternativos, essencial para a otimização do resultado econômico notadamente no caso dos contratos decorrentes da rodada de licitações do excedente da cessão onerosa.

2.2 O ajuste do modelo do reservatório ao histórico de produção e pressão proporcionado pelo simulador de reservatórios é essencial para validar o modelo geológico. O simulador permite ainda gerar curvas de previsão de produção para diferentes cenários de desenvolvimento. Pode-se assim aprimorar a execução das tarefas de (i) caracterização de reservatórios, (ii) análise dos planos de desenvolvimento propostos pelos operadores e (iii) proposição de cenários alternativos de desenvolvimento para maximização do resultado econômico dos projetos.

2.3 Os serviços de suporte permitirão o recebimento das atualizações do software referente a todos os módulos contratados, assim como o suporte técnico remoto referente a configurações de instalação e à operação das funcionalidades.

2.4 Os serviços de treinamento permitirão a capacitação dos técnicos da PPSA nas funcionalidades básicas e avançadas dos softwares.

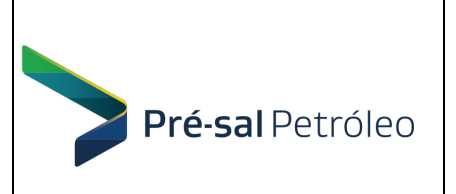

#### 3 DADOS REFERENCIAIS

3.1 Os softwares deverão ser compatíveis para instalação em estações de trabalho (workstations) Xeon da Linha Escalonável Gold @ 2,0 Ghz com memória compartilhada e placa gráfica NVIDIA Quadro P6000 ou superior, e sistema operacional Windows em versão com manutenção do fabricante Microsoft.

3.2 Todos os softwares deverão ser comerciais e serem objetos de contínuo desenvolvimento pelo fornecedor nos próximos 5 anos após a contratação.

### 4 ESPECIFICAÇÃO DO OBJETO

4.1 A licitação contém um único lote com 3 (três) itens, conforme descritos a seguir.

4.2 ITEM 1 - Licenças de uso temporário e flutuante de softwares da plataforma de simulação de reservatórios e de análise de incertezas integradas .

4.2.1 Quantidade de licenças: 3 (três) licenças flutuantes de cada software/módulo.

4.2.2 Período: Início imediato após a assinatura do Termo de Recebimento Definitivo e duração de 58 (cinquenta e oito) meses.

4.2.3 A especificação técnica dos softwares da plataforma de simulação de reservatórios e análise de incertezas integradas é apresentada no quadro a seguir:

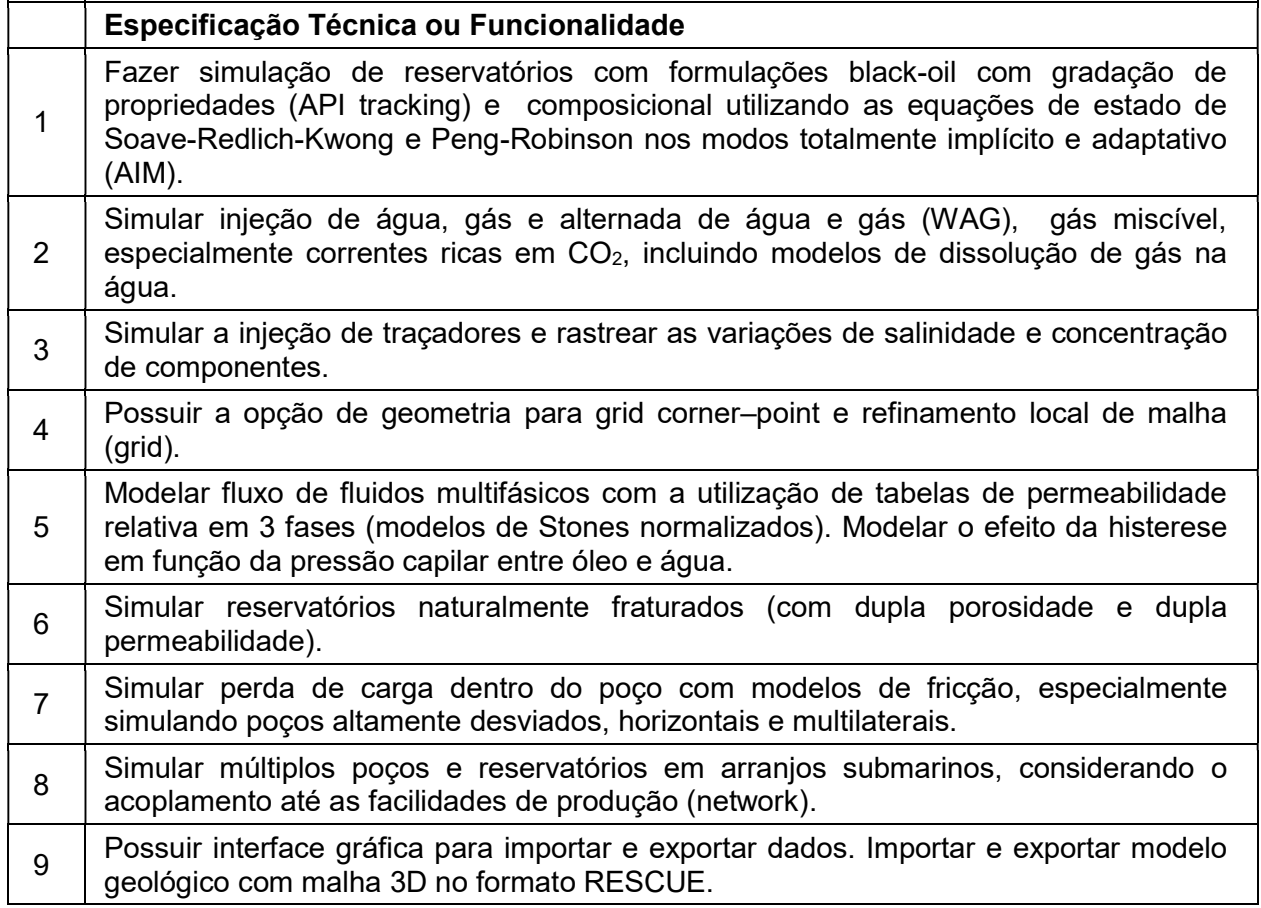

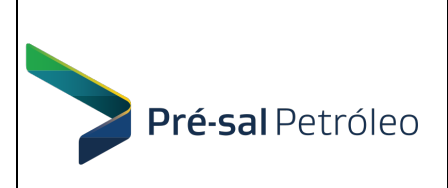

#### EDITAL DE PREGÃO PREGÃO ELETRÔNICO INTERNACIONAL PI.PPSA.1001/2019 Anexo I – Termo de Referência

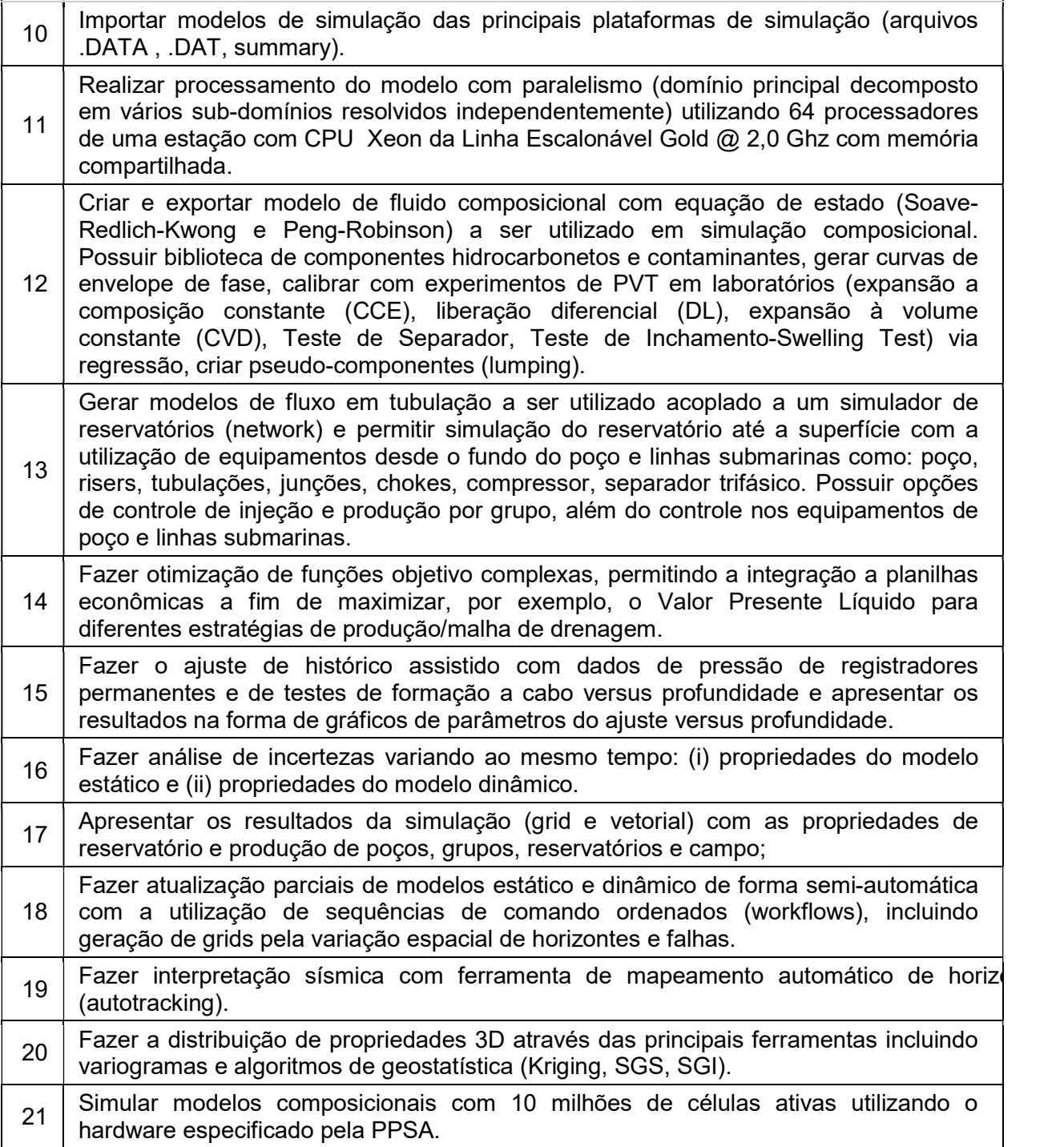

4.2.4 A CONTRATADA deverá fornecer toda documentação necessária à utilização do software em mídia digital para acesso local, incluindo:

4.2.4.1 Documentação Técnica;

4.2.4.2 Arquivos tutoriais com exemplos de utilização das principais funcionalidades;

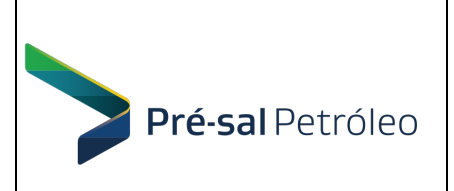

4.2.4.3 Manual de descrição técnica com os principais conceitos implementados.

4.2.5 A CONTRATADA deverá disponibilizar todos os itens necessários para o pleno funcionamento da licença:

4.2.5.1 Arquivo de licença no nome da PPSA;

4.2.5.2 Arquivos eletrônicos e informações para instalação do software e do gerenciador de licença flutuante no ambiente computacional da PPSA;

4.2.5.3 Arquivo eletrônico e dispositivo para a liberação da licença (incluindo todos os componentes com licença ativada no Relatório da Fase 1 da Prova de Conceito);

4.2.5.4 Liberação da credencial de acesso ao web site da CONTRATADA;

4.2.6 Os serviços de suporte técnico e atualização de software são incluídos e devem permitir o funcionamento dos softwares mesmo quando houver substituição de máquinas e servidores do CONTRATANTE e serão prestados pelo mesmo período das licenças nos dias úteis durante o horário comercial. Os serviços de suporte técnico e atualização de software devem englobar:

4.2.6.1 Serviço de suporte técnico remoto do software, a fim de assegurar a plenitude operacional e o funcionamento satisfatório do software, além de sanar dúvidas dos usuários.

4.2.6.2 Atendimento aos chamados decorrentes de qualquer problema detectado por usuário da PPSA, no tocante ao pleno funcionamento do software.

4.2.6.3 Realização das manutenções corretivas e atualizações, sem custos adicionais para a PPSA.

4.2.6.3.1 Entende-se por "manutenção corretiva" uma série de procedimentos (reinstalação, reconfiguração, resolução de problemas e erros apresentados pelo software e correções necessárias para o restabelecimento de suas funcionalidades) destinados a recolocar o software em seu perfeito estado de funcionamento, removendo, definitivamente, os defeitos apresentados. Contemplará, também, o lançamento de pacote de correção de defeitos apresentados na versão do software.

4.2.6.3.2 Entende-se por atualização o fornecimento de upgrades, releases corretivas e/ou evolutivas, novas versões do software lançadas durante a vigência da licença temporária, mesmo em caso de mudança de designação do nome do software. A cada nova liberação de versão e release, a CONTRATADA deverá fornecer as atualizações, inclusive de manuais e demais documentos técnicos, bem como nota informativa das novas funcionalidades implantadas.

4.2.6.4 Os prazos para atendimento dos serviços, a classificação de erro e possíveis penalidades estão descritos e previstos no Acordo de Nível de Serviços (Anexo E).

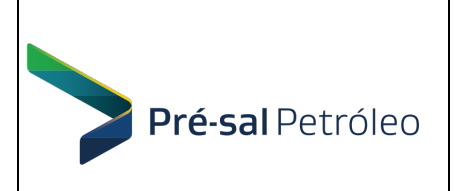

4.3 ITEM 2 - Licença de uso temporário e flutuante de softwares da plataforma de simulação de reservatórios e de análise de incertezas integradas. Todas as características são idênticas ao ITEM 1 acima, a exceção de quantidade, período/duração, conforme a seguir:

4.3.1 Quantidade de licenças: 1 (uma) licença flutuante de cada software/módulo.

4.3.2 Período: Início em julho de 2020, condicionado à assinatura do Termo de Recebimento Definitivo, e duração de 51 (cinquenta e um) meses.

4.4 ITEM 3 - Serviço de treinamento dos softwares licenciados para passagem de conhecimento.

4.4.1 O Treinamento para passagem de conhecimento sobre o uso dos softwares contratados para os profissionais da PPSA será ministrado pela CONTRATADA, de modo a torná-los aptos, após este evento, a utilizar plenamente todas as funcionalidades oferecidas pelo software.

4.4.2 Quantidade: 2 (dois) cursos de treinamento que, somados, totalizem 80 horas-aula.

4.4.3 O primeiro curso será agendado imediatamente após a implementação do software, no prazo de até 90 (noventa) dias, contados da data da assinatura do contrato e agendados em comum acordo entre a PPSA e a CONTRATADA. Este prazo pode ser prorrogado por conveniência da PPSA.

4.4.4 O conteúdo programático dos cursos de Treinamento deve cobrir todas as funcionalidades descritas na seção 4.2.2 deste Termo de Referência.

4.4.5 Os cursos de Treinamento serão realizados através de aulas presenciais para uma turma composta por até 12 (doze) colaboradores da PPSA.

4.4.6 A PPSA e a CONTRATADA elaborarão um cronograma contendo datas e horários para a realização dos cursos de Treinamento para os colaboradores que farão uso dos softwares.

4.4.7 Os cursos de Treinamento deverão ocorrer no município do Rio de Janeiro - RJ, nas dependências da PPSA ou da CONTRATADA, conforme conveniência da PPSA.

4.4.8 A disponibilização de licenças de treinamento e material didático para a realização dos cursos de Treinamento será de responsabilidade da CONTRATADA.

## 5 PROVA DE CONCEITO

5.1 Haverá uma etapa de prova de conceito que avaliará a obediência às especificações técnicas requeridas, conforme Anexo A deste Termo de Referência.

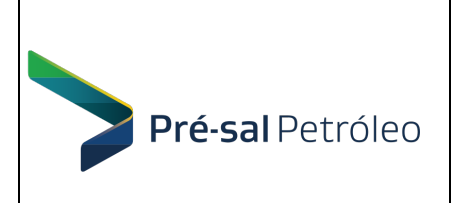

## 6 HABILITAÇÃO DOS PROPONENTES

6.1 Qualificação Técnica do Proponente :

6.1.1 A CONTRATADA deverá disponibilizar técnico(s) experiente(s), com formação profissional compatível com as tarefas relacionadas aos serviços de atualização, instalação, migração e suporte técnico do software, sendo certificado(s) ou autorizado(s) pelos fabricantes a prestar(em) tais serviços.

6.1.2 Será exigido da CONTRATADA atestado de capacidade técnica, firmado por pessoa jurídica de direito público ou privado, declarando que a mesma prestou serviços de atualização, instalação e suporte técnico do software, de acordo com o objeto desta contratação, e que cumpriu satisfatoriamente com todas as obrigações contratuais.

6.1.3 A PPSA reserva-se o direito de realizar diligências nos certificados e demais documentos, para confirmação das informações contidas e comprovação da boa execução e eficiência dos serviços.

## 7 OBRIGAÇÕES DA PPSA

7.1 Nomear o Fiscal do Contrato até a data da assinatura do contrato.

7.2 Avaliar o contrato, desde a data do seu início até a data do seu encerramento, com base no desempenho dos serviços prestados

7.3 Efetuar os pagamentos devidos à CONTRATADA, na forma convencionada, dentro do prazo previsto, desde que atendidas às formalidades necessárias, após o aceite dos serviços faturados.

7.4 Disponibilizar servidor para a implantação das licenças flutuantes.

7.5 Definir as estações de trabalho (Workstations) onde serão instalados os softwares.

7.6 Permitir o acesso assistido dos técnicos da CONTRATADA aos equipamentos e instalações necessários à execução dos serviços de instalação, atualização e suporte das soluções como um todo, objeto do contrato, desde que devidamente identificados, respeitando as normas de segurança internas vigentes e acompanhados por funcionário ou prestador de serviços da Gerência de TI da PPSA

7.7 Rejeitar, no todo ou em parte, serviço ou fornecimento executado em desacordo com as normas vigentes.

7.8 Promover a fiscalização do contrato, através de inspeções, diligências nos serviços e atividades referentes ao respectivo contrato, por intermédio de

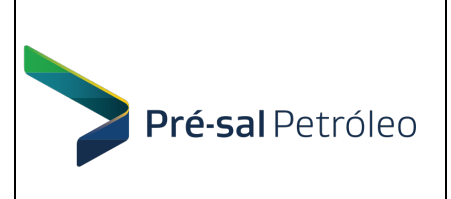

profissional designado, anotando em registro próprio as falhas detectadas e exigindo as medidas corretivas necessárias, bem como acompanhar o desenvolvimento do contrato, conferir os serviços executados e atestar os documentos fiscais pertinentes, quando comprovada a execução total, fiel e correta dos serviços, podendo ainda sustar, recusar, mandar fazer ou desfazer qualquer procedimento que não esteja de acordo com os termos contratuais.

7.9 Notificar a CONTRATADA quanto às não conformidades ou irregularidades verificadas na execução dos serviços objeto do Termo de Referência, bem como qualquer fato extraordinário ou anormal que ocorra na execução do objeto desta proposição, bem como imperfeições, falhas ou irregularidades constatadas no objeto pactuado, para que sejam adotadas as medidas corretivas necessárias.

7.10 Observar para que sejam cumpridas, durante a vigência do contrato, as obrigações assumidas pela CONTRATADA, bem como sejam mantidas todas as condições de qualificação exigidas no processo de contratação.

7.11 O fiscal do contrato conferirá o documento de cobrança e atestará a execução conforme o edital.

7.12 A PPSA não responderá por quaisquer compromissos assumidos pela CONTRATADA com terceiros, ainda que vinculados à execução do contrato, bem como por qualquer dano causado a terceiros em decorrência de ato da CONTRATADA, de seus empregados, prepostos ou subordinados.

## 8 OBRIGAÇÕES DA CONTRATADA

8.1 A CONTRATADA deverá cumprir todas as obrigações constantes neste Edital, seus anexos e sua proposta, assumindo como exclusivamente seus os riscos e as despesas decorrentes da boa e perfeita execução do objeto.

8.2 A CONTRATADA deverá se responsabilizar, única e exclusivamente, pelo pagamento de remuneração dos profissionais utilizados na execução dos serviços, por despesas de transporte e alimentação, assim como por todos os encargos sociais, trabalhistas e tributários decorrentes do contrato. Não existirá nenhum vínculo empregatício com a PPSA.

8.3 A CONTRATADA deverá cumprir, durante a execução dos serviços, todas as leis e posturas federais, estaduais e municipais pertinentes aos serviços não conflitantes com a Lei 13.303/2016, bem como atender a todas as despesas de qualquer natureza decorrentes da contratação de pessoal necessário à execução do objeto do certame.

8.4 A CONTRATADA deverá adotar todas as medidas relativas à prevenção de acidentes de trabalho durante toda a execução dos serviços contratados, devendo ser rigorosamente obedecidas às legislações pertinentes em vigor.

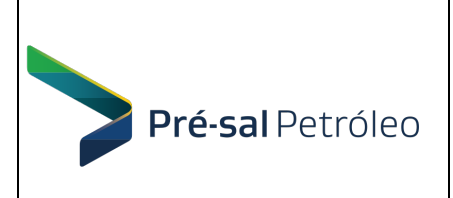

8.5 A CONTRATADA deverá se responsabilizar por danos pessoais ou materiais causados diretamente por seus funcionários na execução deste contrato, decorrentes de sua culpa ou dolo.

8.6 A CONTRATADA deverá responder, integralmente por perdas e danos que vier a causar à PPSA ou a terceiros em razão de ação ou omissão, dolosa ou culposa, sua ou de prepostos, independentemente de outras cominações contratuais ou legais a que estiver sujeita.

8.7 A CONTRATADA deverá arcar com todas as despesas decorrentes de qualquer infração, devidamente comprovada, desde que praticada por seus profissionais durante a execução dos serviços de implementação e implantação do software como um todo, ainda que no recinto da PPSA.

8.8 A CONTRATADA deverá indicar preposto para representá-la durante a execução do contrato.

8.9 A CONTRATADA deverá comunicar imediatamente ao Fiscal do Contrato qualquer anormalidade verificada, inclusive de ordem funcional, para que sejam adotadas as providências de regularização necessárias.

8.10 A CONTRATADA deverá realizar os serviços por meio de técnicos especializados, de forma rápida, eficaz e eficiente, sem quaisquer despesas adicionais para a PPSA, inclusive quanto às ferramentas, aos equipamentos e aos demais instrumentos necessários para sua realização.

8.11 A CONTRATADA deverá comunicar a PPSA, sempre que forem lançadas pela fabricante, todas as atualizações, upgrades, releases, aprimoramentos, patch de correção e melhorias dos módulos e recursos que compõem os softwares.

8.12 A CONTRATADA deverá corrigir, sem ônus para a PPSA, qualquer erro nos softwares e módulos licenciados durante a vigência da Manutenção.

8.13 A CONTRATADA deverá garantir que o objeto do contrato não infrinja quaisquer patentes ou direitos autorais, responsabilizando-se pelos prejuízos, inclusive honorários de advogados, custas e despesas decorrentes de qualquer ação judicial ou processo iniciado contra a PPSA, por acusação da espécie, devendo ser chamada a empresa a ser contratada à autoria, para comparecer ao processo pela melhor forma permitida em direito.

8.14 A CONTRATADA deverá submeter-se às regras de conduta e de segurança adotadas na PPSA em qualquer período durante a vigência do contrato a ser firmado.

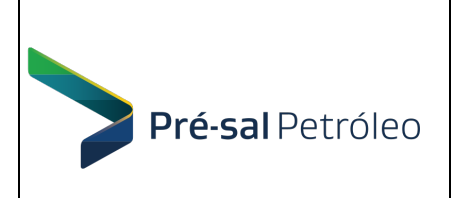

8.15 A CONTRATADA deverá assumir como seus os riscos e as despesas decorrentes da execução das obrigações contratadas. Responsabiliza-se, também, pela idoneidade e pelo comportamento de seus empregados, prepostos ou subordinados (os quais não tem qualquer vínculo empregatício com a PPSA), e ainda, por quaisquer prejuízos que sejam causados à PPSA ou a terceiros.

8.16 A CONTRATADA deverá sujeitar-se à fiscalização da PPSA, prestando todos os esclarecimentos solicitados e atendendo às reclamações procedentes, caso ocorram.

8.17 Não será permitido à CONTRATADA transferir a outrem, no todo ou em parte, os compromissos aqui avençados, sem prévia aprovação da PPSA.

8.18 A CONTRATADA deverá entregar todas as documentações referentes ao software fornecida, bem como a atualização destas.

8.19 A CONTRATADA deverá emitir documentos de cobrança de todos os serviços prestados e soluções efetivamente disponibilizadas.

8.20 A CONTRATADA não poderá de forma alguma oferecer a PPSA licenças registradas em outras empresas e/ou piratas. Caso a PPSA identifique que as licenças fornecidas são desta natureza, e restando tal prática comprovada, a CONTRATADA se obrigará a devolver integralmente os valores já desembolsados pela PPSA nesta contratação, acrescidos de multa de 10% sobre o valor global do contrato.

8.21 A PPSA não responderá por quaisquer ônus, obrigações ou direitos vinculados à legislação tributária, trabalhista, previdenciária, securitária ou relativa a acidentes de trabalho, e decorrentes da execução do contrato a ser assinado, cujo cumprimento e responsabilidade caberão, exclusivamente, à CONTRATADA. O inadimplemento pela CONTRATADA de tais encargos não poderá onerar o objeto desta licitação.

## 9 SANÇÕES ADMINISTRATIVAS

9.1 As ocorrências que podem ensejar a aplicação de sanções contratuais, assim como as respectivas sanções que poderão ser aplicadas, estão descritas no Acordo de Nível de Serviços (Anexo E), no Edital de Licitação e na legislação aplicável.

9.2 À CONTRATADA serão ainda aplicadas, com fundamento nos Arts. 129 a 131 do RILC-PPSA, no caso de atraso injustificado, assim considerado pela PPSA, inexecução parcial ou inexecução total da obrigação, sem prejuízo das responsabilidades civil e criminal, assegurada a prévia e ampla defesa, às seguintes penalidades:

9.2.1 Advertência;

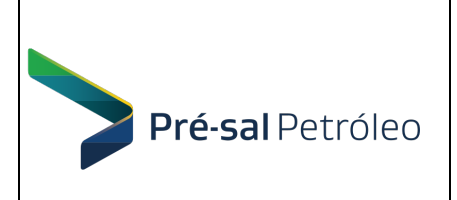

9.2.2 Multa administrativa no percentual de 10% (dez por cento) do valor do Instrumento contratual;

9.2.3 Suspensão temporária de participação em Licitação e impedimento de contratar com a entidade sancionadora, por prazo não superior a 2 (dois) anos;

9.3 A aplicação das penalidades estabelecidas neste item 8 deste Termo de Referência não impede que a PPSA rescinda unilateralmente este Contrato, sem prejuízo do ajuizamento das ações cabíveis.

9.4 As multas previstas neste Contrato poderão ser descontadas de qualquer valor devido à CONTRATADA ou cobradas mediante processo de execução, na forma da Lei Processual Civil.

9.5 As sanções previstas no item 8.2.3 deste Termo de Referência poderão também ser aplicadas às empresas ou aos profissionais que, em razão deste Contrato:

9.5.1 Tenham sofrido condenação definitiva por praticarem, por meios dolosos, fraude fiscal no recolhimento de quaisquer tributos;

9.5.2 Tenham praticado atos ilícitos visando a frustrar os objetivos da Licitação;

9.5.3 Demonstrem não possuir idoneidade para contratar com a CONTRATANTE em virtude de atos ilícitos praticados.

## 10 PRAZO DE EXECUÇÃO E VIGÊNCIA

10.1 O quadro a seguir apresenta o cronograma físico-financeiro desta contratação:

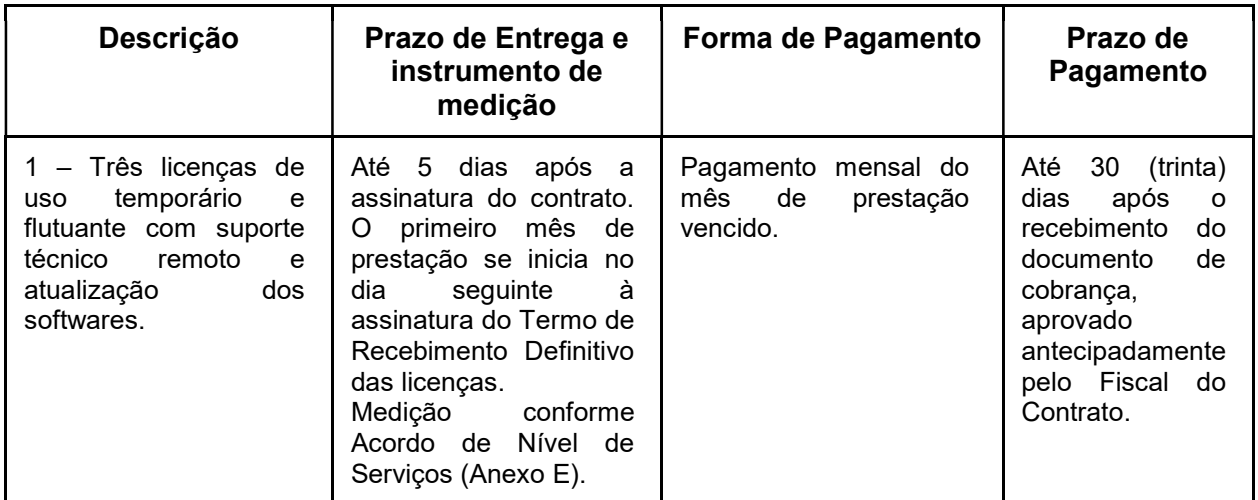

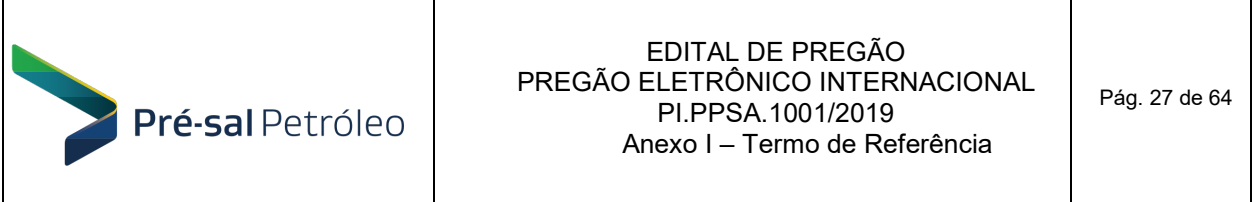

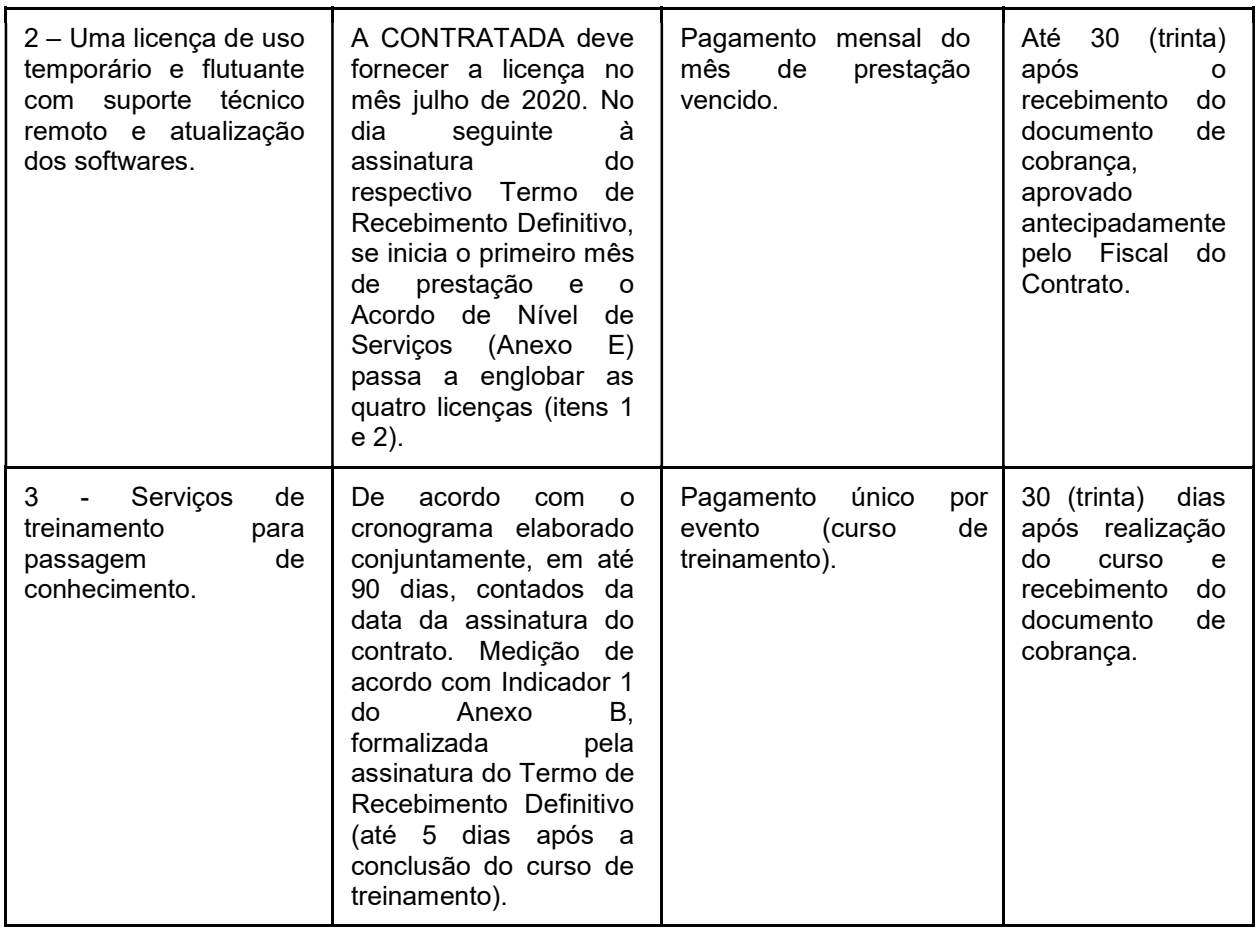

10.2 A entrega de qualquer material ou dispositivo deverá ser feita no Escritório Central da PPSA situado à Avenida Rio Branco, nº 1 – 4º andar – Centro, CEP: 20.090-003, Rio de Janeiro – RJ, no horário comercial.

10.3 A CONTRATADA deverá enviar comunicado informando os itens que serão disponibilizados exclusivamente via rede mundial de computadores e a PPSA informará se o download e eventual instalação foram exitosos.

10.4 Até que haja a avaliação do material recebido, será emitido um Termo de Recebimento Provisório. Os modelos de termo de recebimento, Provisório e Definitivo, que serão utilizados encontram-se nos Anexos C e D.

10.5 Condição de Aceite – o Termo de Recebimento Definitivo será elaborado e assinado pelo Fiscal do Contrato, após terem sido feitas todos os testes e verificações de conformidade com as especificações do objeto (seção 4 deste Termo de Referência)..

10.5.1 No caso do item 3, será apurado o indicador 1 do Anexo B deste Termo de Referência a cada curso de treinamento realizado e a medição será formalizada por um Termo de Recebimento Definitivo.

10.6 A duração do Contrato é de 60 meses, a contar de sua assinatura. A duração do licenciamento é de 58 meses, no caso do Item 1, e inferior no caso do Item 2 (51 meses,

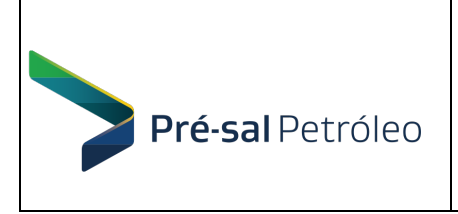

iniciando em julho/2020). O início do licenciamento dos itens 1 e 2 é definido como sendo o dia seguinte à assinatura do respectivo Termo de Recebimento Definitivo.

#### 11 VALOR ORÇADO

11.1 Conforme Art. 12 do REGULAMENTO INTERNO DE LICITAÇÕES E CONTRATOS DA PRÉ-SAL PETRÓLEO S.A. – PPSA, o valor estimado do Contrato a ser celebrado será sigiloso até o encerramento da Licitação.

#### 12 FORMA DE PAGAMENTO

12.1 Os licenciamentos temporários (itens 1 e 2, incluindo suporte técnico e atualização do software) deverão ser pagos mensalmente e seu cálculo será impactado pelo percentual Redutor definido no Acordo de Nível de Serviço (Anexo E). O pagamento ocorrerá após o vencimento do mês de prestação, em até 30 (trinta) dias após o recebimento do documento de cobrança, aprovado antecipadamente pelo Fiscal do Contrato. O primeiro mês de prestação se inicia no dia seguinte à assinatura do respectivo Termo de Recebimento Definitivo (Anexo D).

12.2 Os pagamentos relativos aos Serviços de Treinamento para passagem de conhecimento serão realizados em até 30 (trinta) dias após emissão do Termo de Recebimento Definitivo e recebimento, pela PPSA, do documento de cobrança, prevalecendo a data do evento que ocorrer por último. O Indicador 1 do Quadro de Critérios de Aceitação de Serviços (Anexo B) será considerado para fins de cálculo para o pagamento dos Serviços de Treinamento.

#### 13 CONFIDENCIALIDADE / SIGILO

13.1 Pertence à PPSA, nos termos do artigo 4º da Lei nº 9.609/1998, o direito patrimonial e a propriedade intelectual dos resultados produzidos em consequência desta contratação. Entende-se por resultados, quaisquer estudos, relatórios, descrições técnicas, protótipos, dados, esquemas, plantas, desenhos, fluxogramas, e documentação didática, em papel ou em mídia eletrônica.

13.2 Não será permitida a cessão, citação ou qualquer referência pública a nenhum dos trabalhos realizados, com a exceção dos autorizados pela PPSA.

13.3 A CONTRATADA responderá por qualquer demanda em relação aos direitos patrimoniais dos seus empregados, não havendo qualquer responsabilidade da PPSA e, no caso eventual de imputação de responsabilidade à PPSA na via judicial, a CONTRATADA arcará com o pagamento dos valores.

13.4 As medidas de segurança que nortearão o sigilo das informações contratuais, dos dados e informações técnicas e a segurança dos documentos estão descritas na cláusula de confidencialidade do Contrato que integrará o Edital desta licitação.

#### 14 MATRIZ DE RISCOS

14.1 A PPSA, tendo como premissa a obtenção do melhor custo contratual mediante a alocação do risco à parte com maior capacidade para geri-lo e absorvê-lo, identifica os riscos decorrentes da relação contratual e, sem prejuízo de outras previsões contratuais, estabelece os respectivos responsáveis na Matriz de Riscos constante do Anexo F deste documento.

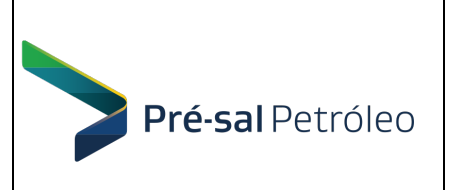

### 15 INFORMAÇÕES RELEVANTES PARA FORMULAÇÃO DE PROPOSTA

15.1 As propostas deverão ser apresentadas de acordo com o formato no Quadro de Preços apresentado a seguir e apenas as propostas que incluam os 3 itens descritos nas seções 4.2, 4.3 e 4.4 serão consideradas válidas.

15.2 Embora o contrato possa vir a ser celebrado em reais do Brasil ou dólares dos Estados Unidos (caso a vencedora venha a ser empresa estrangeira), o valor das propostas no pregão deve ser apresentado em uma única moeda (reais do Brasil). No caso de proposta feita por empresa estrangeira, deve ser considerada a taxa de câmbio do dia anterior à sessão do pregão (Ptax venda).

15.3 Como existem despesas, taxas e tributos incidentes sobre os pagamentos da futura contratação que devem ser pagas e/ou recolhidas pela PPSA, caso o contrato venha a ser celebrado com uma empresa estrangeira, o valor das propostas das empresas estrangeiras no pregão deve incluir todas essas despesas, taxas e tributos incidentes, conforme detalhado no Anexo II do Edital.

15.4 Os itens 15.2 a 15.3 visam garantir a equalização das propostas refletindo o custo da Contratação para a PPSA e permitindo o correto cadastramento das propostas.

#### 16 DETALHAMENTO DA PROPOSTA

16.1 Para avaliação da proposta melhor classificada, esta deverá detalhar os preços unitários, na moeda devida (dólar dos Estados Unidos, se empresa estrangeira, ou reais do Brasil), de cada item e, particularmente, de cada módulo de software dos itens 1 e 2, conforme detalhamento da tabela abaixo, a ser preenchido no formulário do Anexo II do Edital

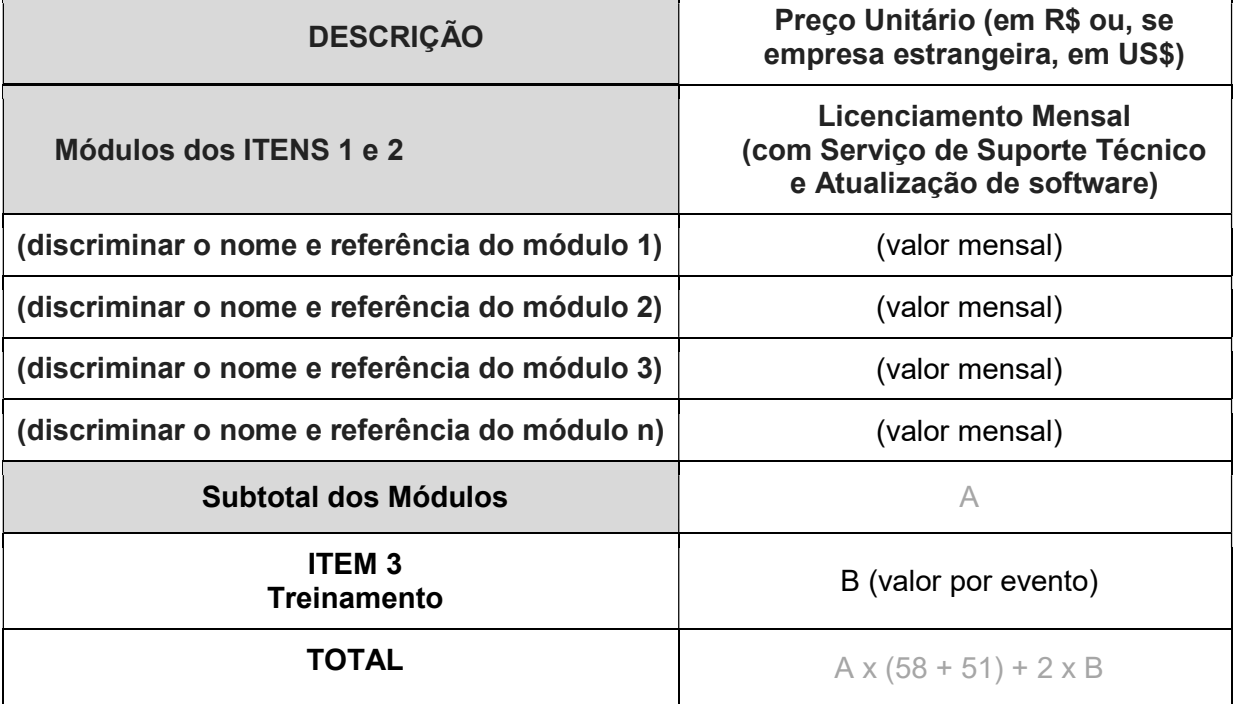

#### Quadro de Preços Unitários

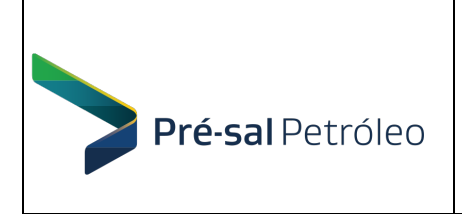

## 17 ANEXOS

- A. Prova de Conceito
- B. Quadro de Critérios de Aceitação de Serviços
- C. Termo de Recebimento Provisório (modelo)
- D. Termo de Recebimento Definitivo (modelo)
- E. Acordo de Nível de Serviço
- F. Matriz de Riscos

Rio de Janeiro, 27 de setembro de 2019

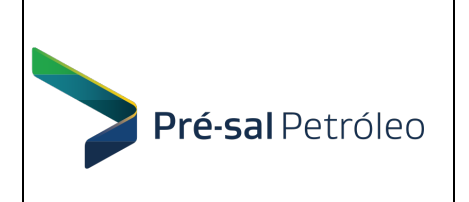

## ANEXO A – PROVA DE CONCEITO

A homologação da plataforma proposta pela LICITANTE ocorrerá mediante Prova de Conceito e será realizado em 02 (duas) fases. São elas:

#### FASE 01 da Prova de Conceito:

A LICITANTE classificada em primeiro lugar deverá, sem qualquer ônus para a PPSA, instalar todos os módulos/softwares que fazem parte do serviço contratado, em sua versão comercial, nos equipamentos disponibilizadas pela PPSA, em seu escritório localizado no Rio de Janeiro – RJ, conforme detalhamento abaixo.

Essa instalação deverá ocorrer em até 2 dias úteis, contados a partir da data de convocação pelo Pregoeiro, para avaliação técnica da Fase 1 da prova de conceito. A instalação deverá ocorrer no horário comercial (09h às 18h) em dia previamente acordado entre as partes em um dos ambientes disponibilizados pela PPSA. Será aprovado na Fase 1 da prova de conceito o LICITANTE que instalar todos os módulos que constam da Proposta, nas instalações disponibilizadas pela PPSA e deixá-los operantes para usuários da PPSA. A duração da instalação não deve exceder 4 horas intermitentes.

Ao final desta fase, será emitido o "Relatório da Fase 1 da Prova de Conceito – Teste de Instalação", conforme modelo abaixo. Se qualquer módulo/software previsto na proposta da LICITANTE for considerado "inoperante", a LICITANTE será reprovada e desclassificada e o Pregoeiro convocará a próxima colocada.

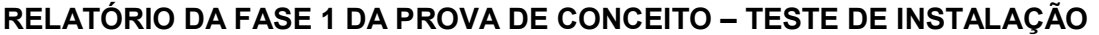

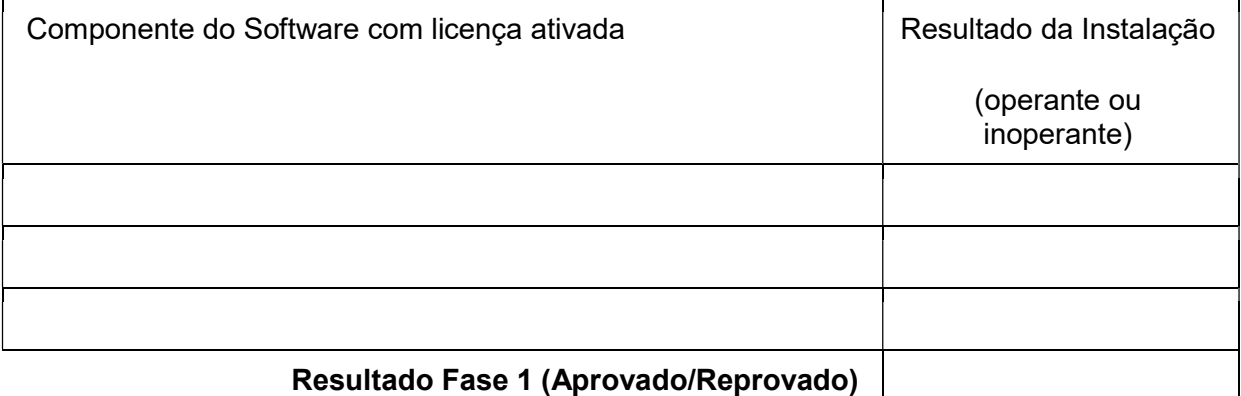

# REPRESENTANTE | NOME | ASSINATURA | DATA PPSA

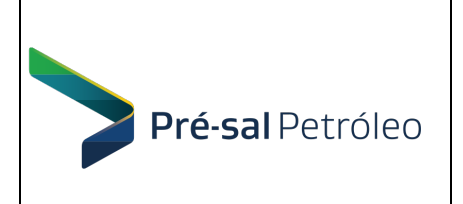

## FASE 02 da Prova de Conceito:

A PPSA, acompanhada por representante designado pela LICITANTE, realizará a Fase 2 da Prova de Conceito no prazo máximo de 5 dias úteis contados da data de conclusão da Fase 1, visando à realização dos testes descritos na tabela abaixo, necessários à Homologação dos módulos instalados na Fase 1.

As funções descritas deverão ser integralmente executadas pela LICITANTE, com supervisão da PPSA, objetivando a verificação da real capacidade do software em cumprir as funcionalidades solicitadas no Termo de Referência.

Será aprovado na Fase 2 da prova de conceito a LICITANTE cuja plataforma proposta atenda a execução de todas as funcionalidades descritas na seção Erro! Fonte de referência não encontrada.3 deste Termo de Referência.

Ao final desta fase, será emitido o "Relatório da Fase 2 da Prova de Conceito", conforme modelo abaixo. Se qualquer funcionalidade prevista no Termo de Referência for considerada "não atendida", a LICITANTE será desclassificada e o Pregoeiro convocará a próxima colocada.

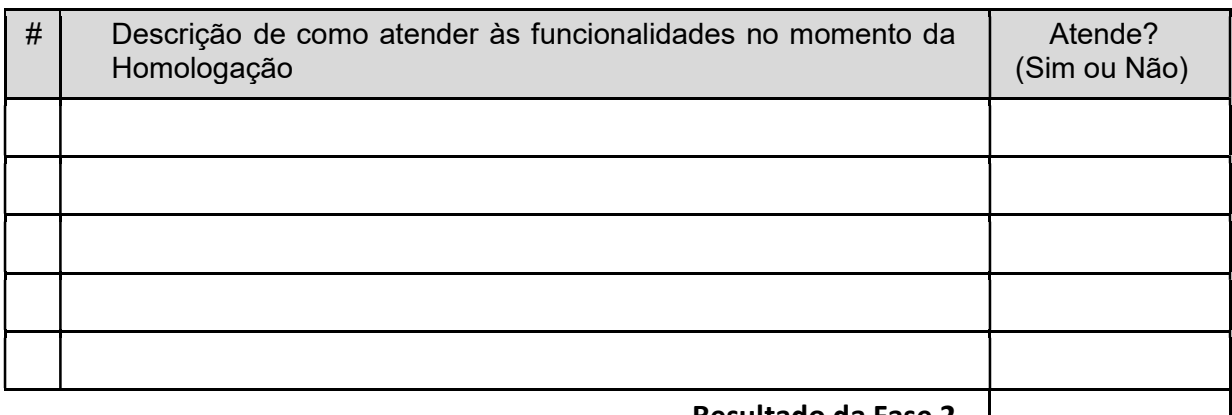

### RELATÓRIO DA FASE 2 DA PROVA DE CONCEITO

Resultado da Fase 2

# corresponde ao número da funcionalidade, conforme seção 4.2.3 do Termo de Referência

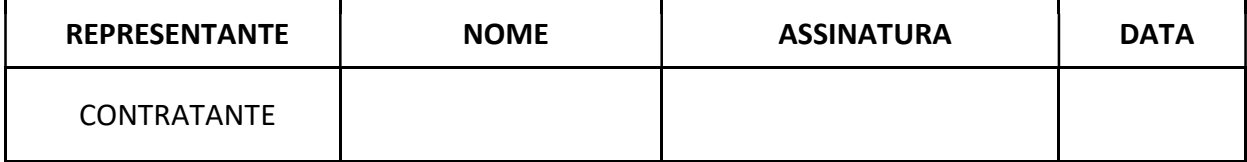

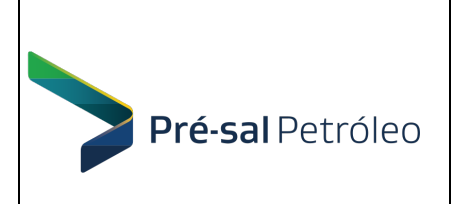

#### EDITAL DE PREGÃO PREGÃO ELETRÔNICO INTERNACIONAL PI.PPSA.1001/2019 Anexo I – Termo de Referência

## ANEXO B – QUADRO DE CRITÉRIOS DE ACEITAÇÃO DE SERVIÇOS

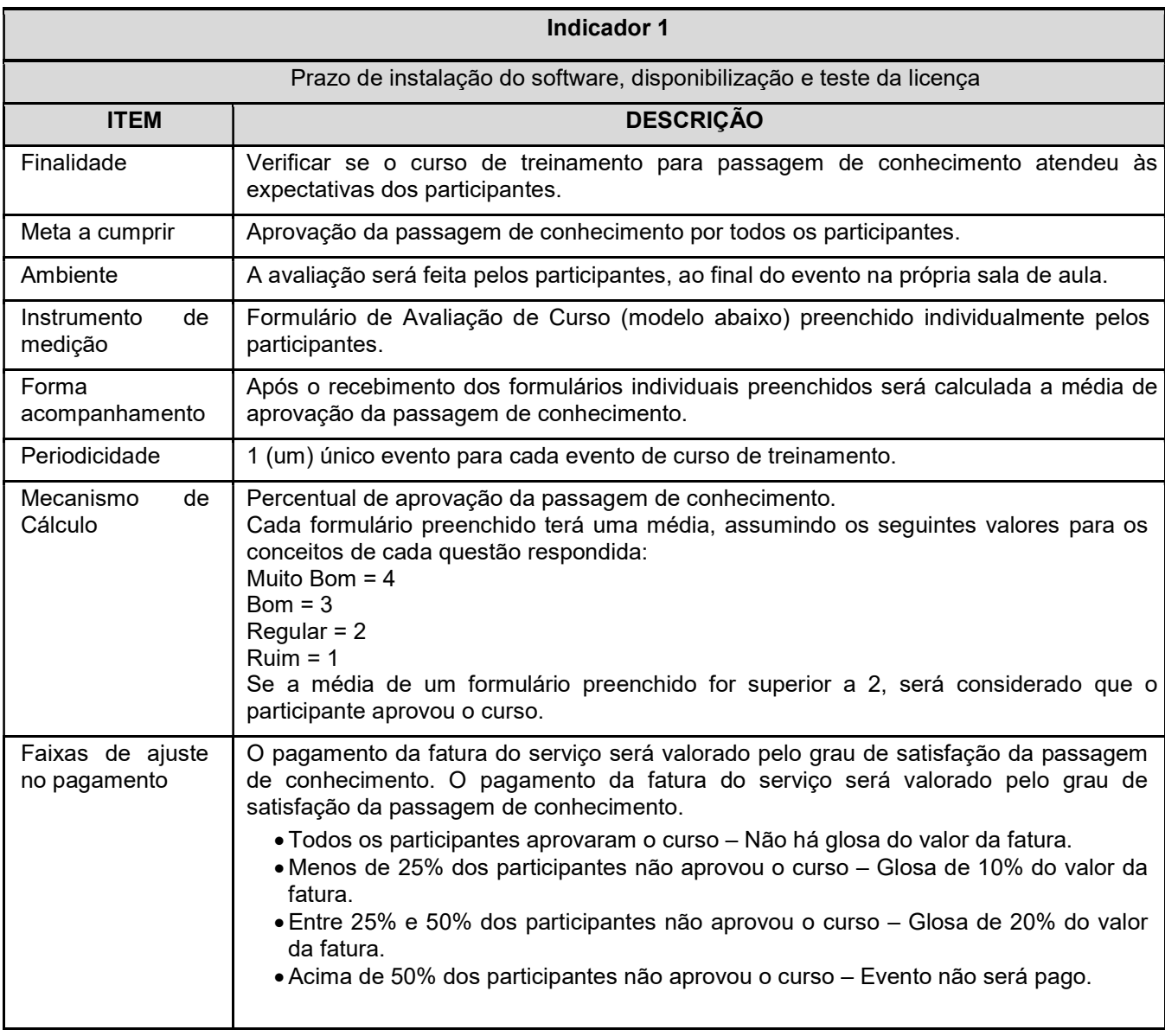

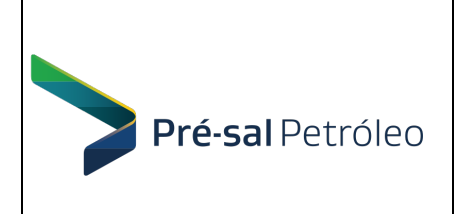

#### EDITAL DE PREGÃO PREGÃO ELETRÔNICO INTERNACIONAL PI.PPSA.1001/2019 Anexo I – Termo de Referência

## FORMULÁRIO DE AVALIAÇÃO DE CURSO

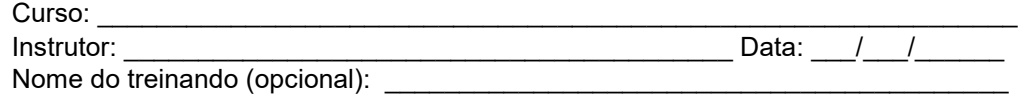

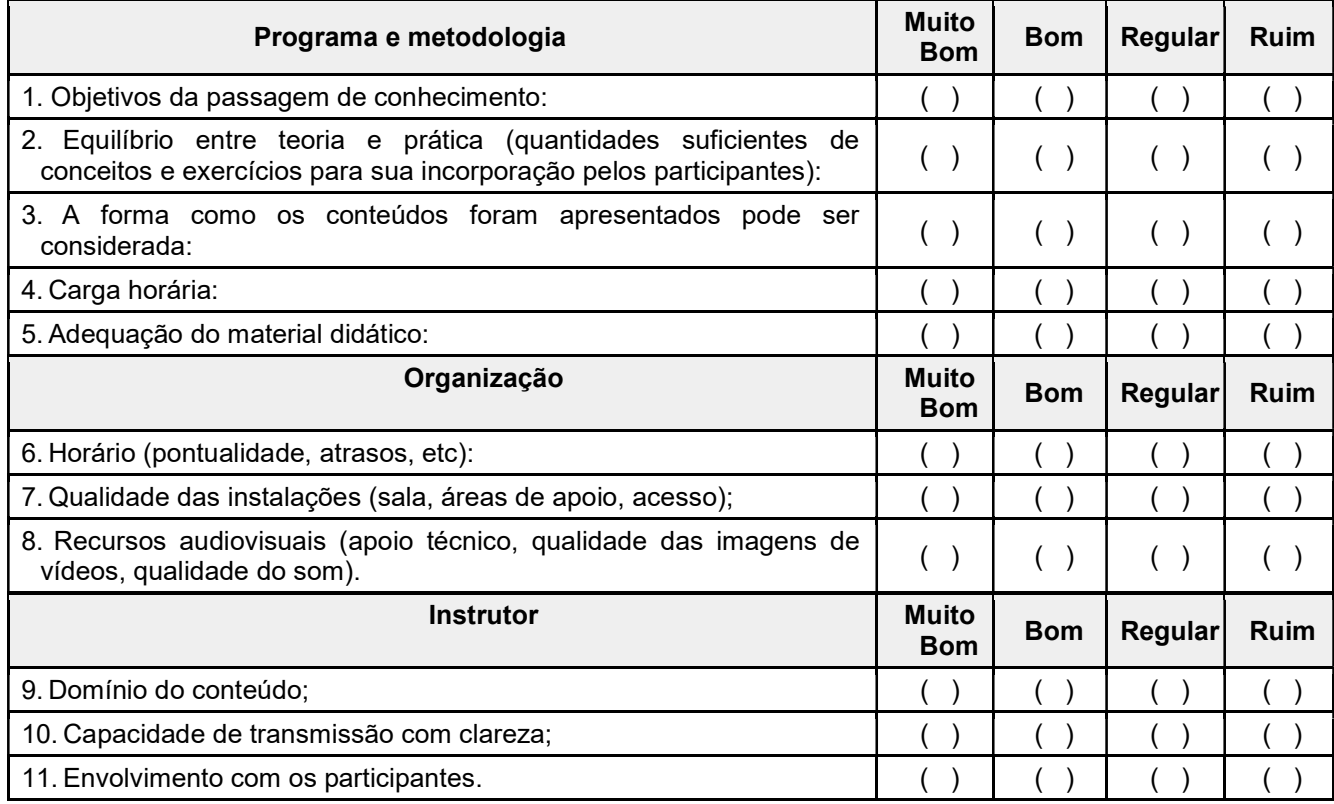

Críticas e sugestões:

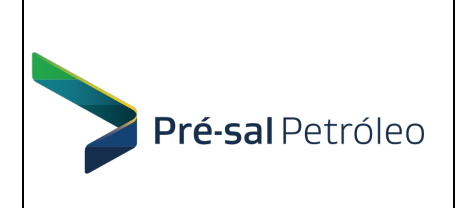

## ANEXO C - TERMO DE RECEBIMENTO PROVISÓRIO (modelo)

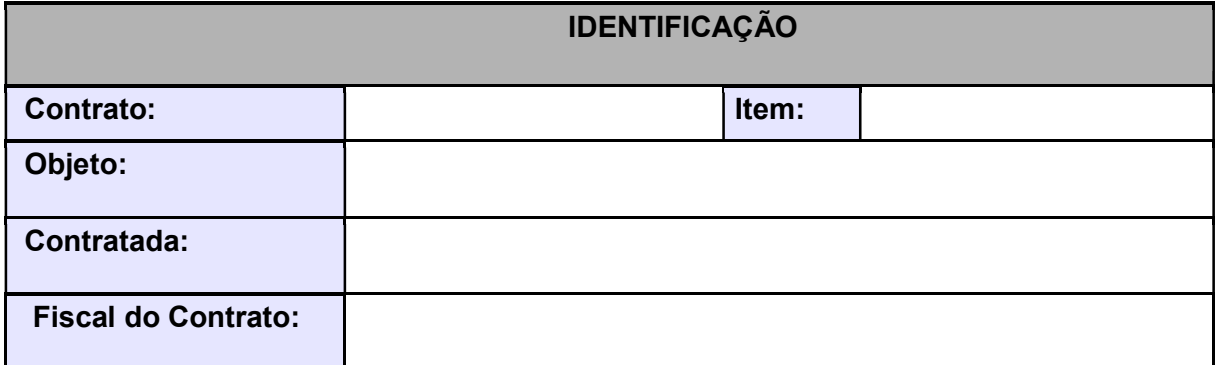

Por este instrumento, atestamos que o item identificado acima, foi recebido nesta data.

Ressaltamos que o recebimento definitivo deste item ocorrerá em até 10 dias, desde que não ocorram problemas técnicos ou divergências quanto às especificações constantes do Termo de Referência correspondente ao Contrato supracitado.

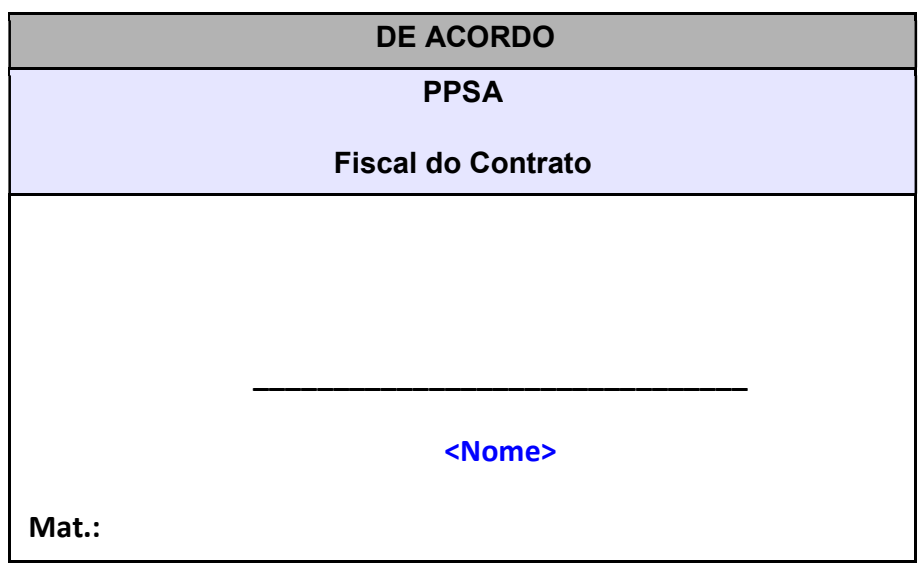

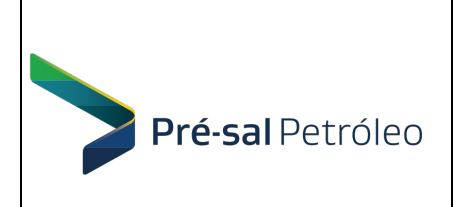

## ANEXO D - TERMO DE RECEBIMENTO DEFINITIVO (modelo)

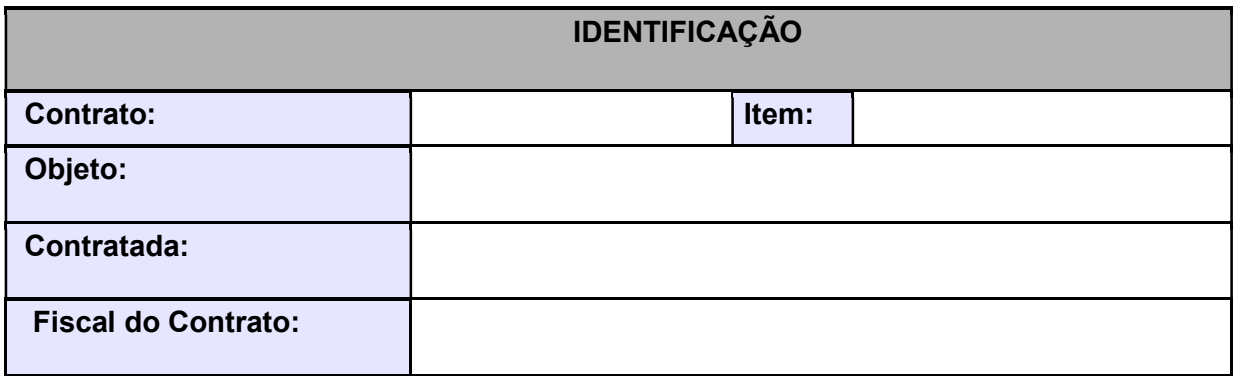

Por este instrumento, a PPSA, representada pelo Fiscal do Contrato, atesta que o item identificado acima possui a qualidade compatível com a especificada no Termo de Referência correspondente ao Contrato supracitado.

Para avaliação do Indicador 1 do Quadro de Aceitação de Serviços, deve ser considerado que, de acordo com os formulários preenchidos por \_\_\_ alunos, \_\_\_ dentre eles reprovaram o curso.

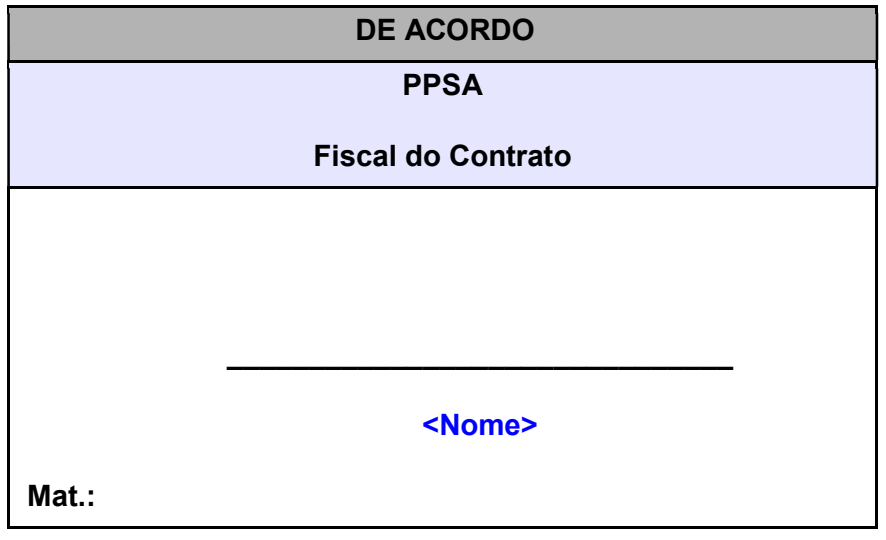

\_\_\_\_\_\_\_\_\_\_\_\_\_\_\_\_\_\_\_\_\_\_\_\_\_\_\_\_, \_\_\_\_\_\_\_\_ de \_\_\_\_\_\_\_\_\_\_\_\_\_\_\_\_\_\_\_\_\_ de 20\_\_\_\_\_

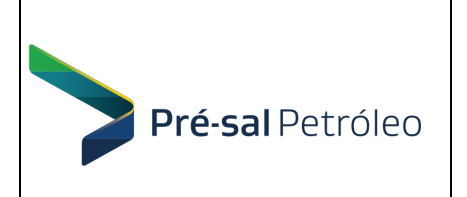

## ANEXO E – ACORDO DE NÍVEL DE SERVIÇO

#### Prazo de Atendimento dos Serviços :

Servicos para os quais podem ser geradas chamados através de solicitações via site, e-mail ou telefone (a serem fornecidos pela CONTRATADA).

A CONTRATADA deverá fornecer à PPSA a relação dos dados necessários para abertura de chamados técnicos (por exemplo: identificadores, descrição e tipo ou nível de severidade/erro ou suporte técnico).

O início do atendimento se dará mediante a abertura de chamado em portal web, e-mail ou telefonema, iniciando assim contagem de tempo do atendimento juntamente com o protocolo de atendimento.

Ao abrir um chamado, a CONTRATANTE classificará a solicitação por nível de Erro ou suporte técnico. Classificação do Chamado (Erro ou Suporte Técnico)

 Suporte Técnico refere-se a chamados que dizem respeito ao saneamento de dúvidas relativas à operação dos softwares para realizar determinada atividade.

• "Erro" significa uma falha ou "bug" dos softwares para operar ou fornecer uma ou mais funcionalidades desejadas, conforme descritas no Edital ou nos manuais fornecidos pela CONTRATADA.

 Erro de Nível 1 refere-se a chamados que dizem respeito a um Erro que torna o uso contínuo do software inviável ou constitui uma condição inoperável.

 Erro de Nível 2 refere-se a chamados que dizem respeito a um Erro que torna o uso contínuo do software seriamente inconveniente, reduzindo substancialmente seu valor para a CONTRATANTE ou fornecendo apenas parte das funcionalidades descritas no Edital ou nos manuais fornecidos pela CONTRATADA.

 Erro de Nível 3 refere-se a chamados que dizem respeito a qualquer Erro que não os Erros de Nível 1 ou de Nível 2, podendo tornar-se Nível 1 ou Nível 2 de acordo com a urgência da CONTRATANTE.

#### Reprodução de Erro

Após a CONTRATANTE relatar uma suspeita de Erro de Nível 1 ou 2, a CONTRATADA consultará a CONTRATANTE para determinar a gravidade do Erro. A CONTRATADA poderá solicitar a assistência da CONTRATANTE para reproduzir as condições de operação similares àquelas presentes quando a CONTRATANTE detectou tal Erro. A assistência poderá incluir cópias de dados de entrada e de saída, por exemplo, conforme solicitado pela CONTRATADA.

#### Prazo Máximo de Resposta (Atendimento)

 P0 = 12 horas úteis a partir do chamado inicial da CONTRATANTE relacionado a Suporte Técnico.

 P1 = 8 horas úteis a partir do chamado inicial da CONTRATANTE relacionado a Erro de Nível 1.

 P2 = 10 horas úteis a partir do chamado inicial da CONTRATANTE relacionado a Erro de Nível 2.

 P3 = 12 horas úteis a partir do chamado inicial da CONTRATANTE relacionado a Erro de Nível 3.

#### Penalidades

O tempo de atendimento será monitorado pelos fiscais do contrato.

Serão confrontados os chamados do mês de prestação, verificando as solicitações atendidas fora dos prazos máximos estabelecidos, conforme as médias abaixo, sendo definidas apenas aquelas que tiverem pelo menos uma solicitação não atendida acima do Prazo Máximo de Resposta:

 M0 = média, em horas úteis, dos tempos de atendimento acima do Prazo Máximo de Resposta para Suporte Técnico;

 M1 = média, em horas úteis, dos tempos de atendimento acima do Prazo Máximo de Resposta para Erro de Nível 1;

 M2 = média, em horas úteis, dos tempos de atendimento acima do Prazo Máximo de Resposta para Erro de Nível 2;

 M3 = média, em horas úteis, dos tempos de atendimento acima do Prazo Máximo de Resposta para Erro de Nível 3.

Para cada uma das categorias de Classificação do Chamado, será calculado um Redutor:

 De 0% do valor da fatura mensal, se M0 / P0, M1 / P1, M2 / P2 ou M3 / P3 estiver abaixo de 1,1 ou se não houver chamado no mês de prestação para a categoria (M0, M1, M2 ou M3 não definido);

 De 4% do valor da fatura mensal, se M0 / P0, M1 / P1, M2 / P2 ou M3 / P3 estiver entre 1,1 e 1,5;

 De 6% do valor da fatura mensal, se M0 / P0, M1 / P1, M2 / P2 ou M3 / P3 estiver acima de 1,5 até 2;

 De 8% do valor da fatura mensal, se M0 / P0, M1 / P1, M2 / P2 ou M3 / P3 estiver acima de 2.

Os redutores de cada categoria serão somados para se obter o Redutor de Nível de Serviço, para efeito dos pagamentos mensais:

Redutor de Nível de Serviço = R0 + R1 + R2 + R3

Pagamento Mensal = Valor Mensal Contratado x (1- Redutor)

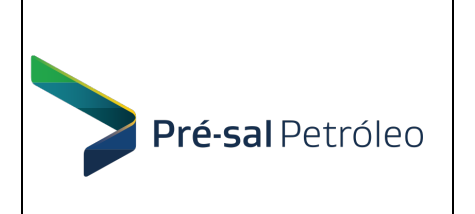

#### EDITAL DE PREGÃO PREGÃO ELETRÔNICO INTERNACIONAL PI.PPSA.1001/2019 Anexo I – Termo de Referência

## ANEXO F – MATRIZ DE RISCOS

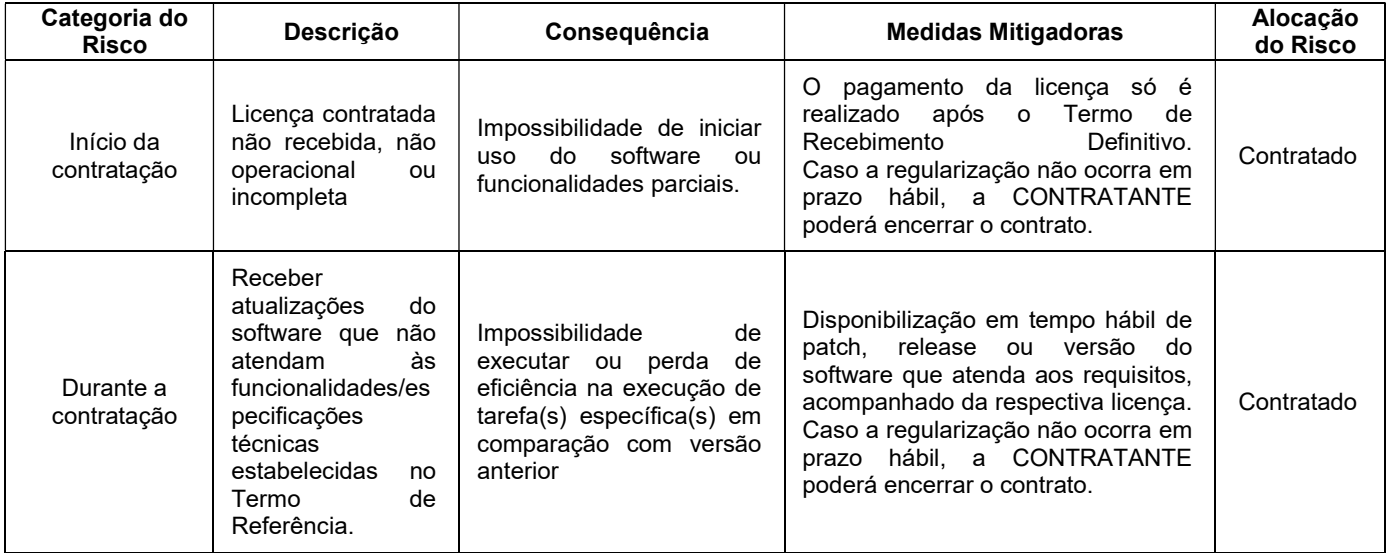

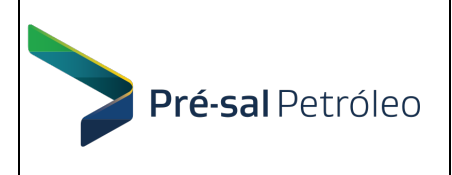

#### ANEXO II – Modelo de Proposta

(Modelo de proposta que será enviada somente pela empresa que apresentar o menor preço, após a fase de lances, e quando solicitado pelo Pregoeiro)

(Papel Timbrado da Proponente)

À PRÉ-SAL PETRÓLEO S.A. – PPSA Gerência de RH e Suporte Corporativo

Endereco: Avenida Rio Branco, nº 1 – 4º andar – Centro CEP: 20.090-003 - Rio de Janeiro – RJ

Referência: Pregão Eletrônico Internacional nº PI.PPSA.1001/2019 Assunto: Proposta de Preços

Prezados Senhores,

1) (Nome/Razão social), inscrita no CNPJ Nº (aplicável somente a empresa brasileira ou estrangeira com autorização para funcionar no Brasil), por intermédio de seu representante legal (aplicável para empresa estrangeira que não funcione no Brasil), o(a) Sr(a)  $\_$ , portador (a) da Cédula de Identidade nº em atenção ao Edital do Pregão em referência, informamos que o Preço Total a ser contratado é de R\$, (valor por extenso), para a contratação do fornecimento de 4 (quatro) licenças temporárias e flutuantes (sendo 3 licenças pelo período de 58 meses e 1 licença pelo período de 51 meses) de software de plataforma de simulação de reservatórios e de análise de incertezas integradas, incluindo treinamento, conforme detalhado nas planilhas em anexo, conforme modelo do Apenso 2 deste.

2) O valor ofertado inclui todos os custos diretos e indiretos aplicáveis necessários ao cumprimento fiel e integral do objeto deste edital e seus anexos, bem como taxas, impostos, tributos, contribuições parafiscais, além dos custos decorrentes de comunicações (fax, ligações interurbanas, correios, sedex, etc.), deslocamentos (passagens, estadia, locomoção urbana, etc.) dos representantes da contratada, para atender as solicitações da PRÉ-SAL PETRÓLEO.

3) Outrossim, apresentamos, em anexo a documentação de habilitação, conforme exigido no item 13 das condições gerais do Edital.

4) Nossa Proposta é válida por 60 dias contados da data fixada para a entrega da mesma.

5) Declaramos, para os devidos fins, ter lido e compreendido os termos do Edital em pauta e que os produtos e serviços ofertados atendem integralmente às especificações requeridas, constantes no Anexo I – Termo de Referência.

6) Os contatos desta empresa/representante para eventuais esclarecimentos sobre este processo licitatório são: (preencher ao menos, com as seguintes informações: nome, cargo, telefone e email).

\_\_, \_\_\_\_\_\_ de \_\_\_\_\_\_\_\_\_\_\_\_ de 2019.

 $\_$  , and the contribution of the contribution of  $\mathcal{L}_\mathcal{A}$  , and the contribution of  $\mathcal{L}_\mathcal{A}$ CARIMBO, CNPJ E ASSINATURA DO(S) REPRESENTANTE(S) DA EMPRESA COMPROVANTES EM ANEXO

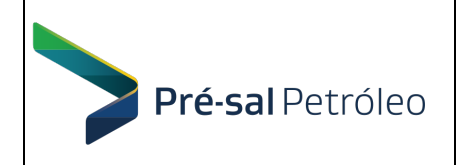

## APENSO 1

#### Instruções para o registro de valores das Propostas e Lances no Sistema ComprasNet:

- a) O sistema Comprasnet só aceita o registro de lances na moeda nacional do Brasil (R\$), portanto, os preços a serem ofertados pelos licitantes, que tiverem origem em moeda do seu respectivo país, precisarão ser convertidos para a moeda do Brasil (R\$) de forma a poderem participar da sessão deste pregão.
- b) A conversão de dólar americano para a moeda nacional do Brasil (R\$) será realizada pela taxa de conversão do *câmbio de venda vigente no dia anterior* à data designada para a licitação, disponível no sítio: http://www.bcb.gov.br/?TXCAMBIO link "Dólar Americano", ficando o valor do câmbio utilizado consignado pelo pregoeiro no início da sessão do pregão.
- c) Proponentes nacionais com propostas em Reais (R\$) devem registrar o valor total da contratação, incluindo todos os seus custos.
- d) Proponentes nacionais com propostas em Dólares Americanos (US\$) devem registrar o valor total da contratação convertido para Reais (R\$), incluindo todos os custos, conforme orientações do item "b" acima.
- e) Proponentes estrangeiros com propostas em Dólares Americanos (US\$) devem registrar no sistema ComprasNET o valor total da contratação, convertido para Reais (R\$), incluindo todos os custos inerentes a remessa dos recursos para o exterior conforme item 18 da Tabela de cálculo de custos de remessa ao Exterior – Apenso 2 do Anexo II – Modelo de Proposta.

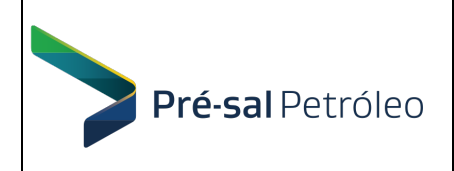

#### EDITAL DE PREGÃO PREGÃO ELETRÔNICO INTERNACIONAL PI.PPSA.1001/2019 Anexo II – Modelo de Proposta

## APENSO 2

#### Tabela 1 : Cálculo de custos de remessa ao exterior sem retenção de Imposto de Renda):

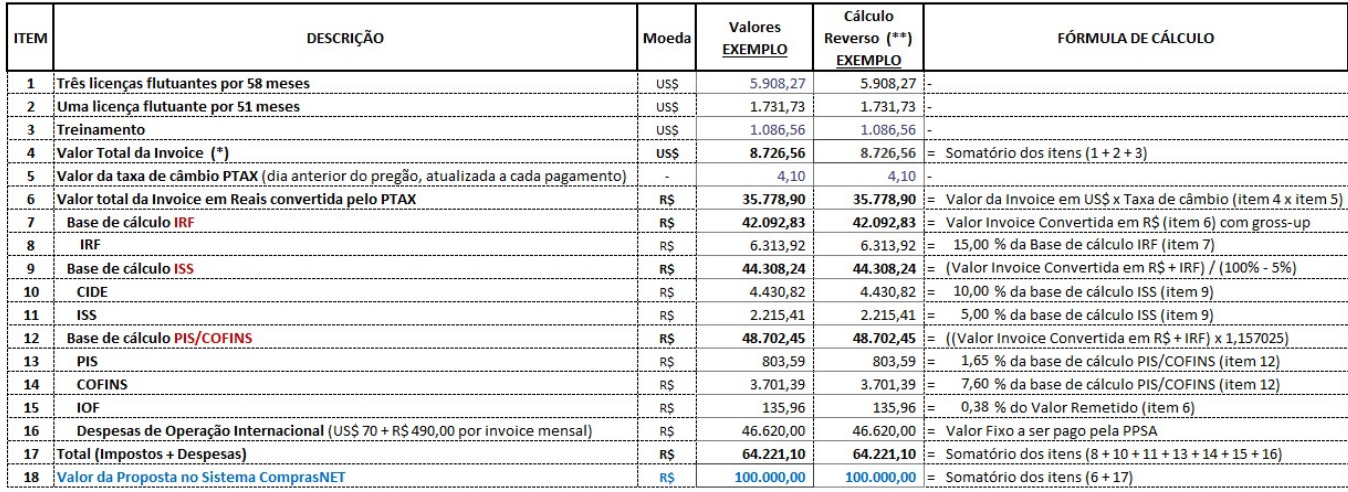

(\*) - O Imposto de Renda (IRF) será pago pela PPSA (portanto, a empresa estrangeira receberá o valor líquido da Invoice conforme item 4).

(\*\*) - Esta coluna destina-se a calcular o valor da Invoice (item 4) a partir do valor colocado no sistema ComprasNET (item 18), de forma reversa a da coluna "Valores EXEMPLO" onde, a partir dos valores unitários<br>ofertados

## Tabela 2 : Detalhamento dos módulos da solução de software ofertada pelo licitante:

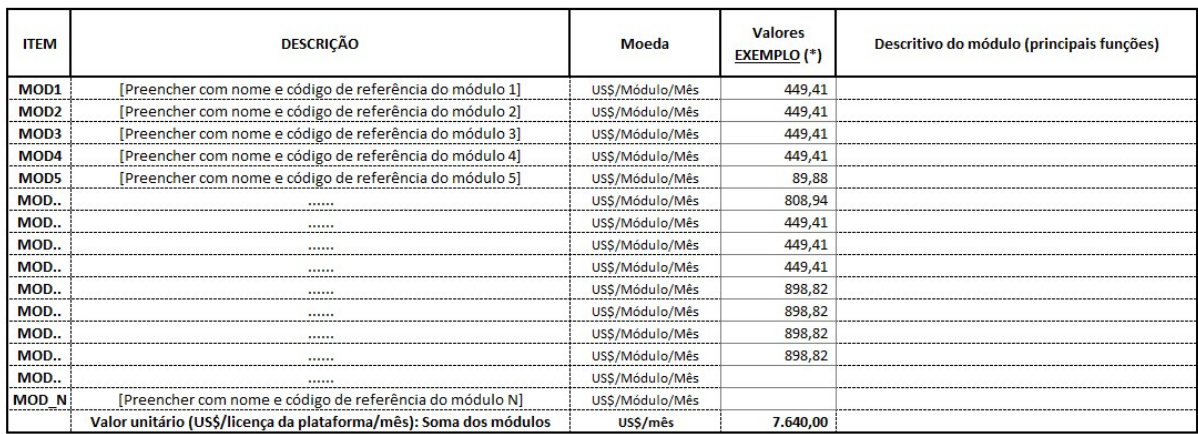

(\*) - Esta coluna destina-se a calcular corretamente o valor do somatório dos valores dos módulos ofertados com o valor da Invoice (Item 4 da Tabela 1).

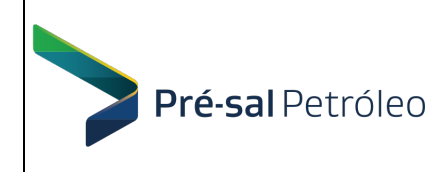

#### ANEXO III – Modelo de Instrumento Contratual

#### CONTRATO Nº CT-PPSA-0XX/2019

CONTRATO PARA FORNECIMENTO DE 4 (QUATRO) LICENÇAS TEMPORÁRIAS E FLUTUANTES (SENDO 3 LICENÇAS PELO PERÍODO DE 58 MESES E 1 LICENÇA PELO PERÍODO DE 51 MESES) DE SOFTWARE DE PLATAFORMA DE SIMULAÇÃO DE RESERVATÓRIOS E DE ANÁLISE DE INCERTEZAS INTEGRADAS, INCLUINDO TREINAMENTO ENTRE A EMPRESA BRASILEIRA DE ADMINISTRAÇÃO DE PETRÓLEO E GAS NATURAL S.A. – PRÉ-SAL PETRÓLEO S.A. – PPSA E A

 $\mathcal{L}=\mathcal{L}^{\mathcal{L}}$ 

Pelo presente instrumento de Contrato, a EMPRESA BRASILEIRA DE ADMINISTRAÇÃO DE PETRÓLEO E GAS NATURAL S.A. – PRÉ-SAL PETRÓLEO S.A. – PPSA, empresa pública vinculada ao Ministério de Minas e Energia, criada através do Decreto nº 8.063, de 01/08/2013, autorizado pela Lei nº 12.304, de 02/08/2010, e submetida ao regime próprio das Sociedades Anônimas, com sede em Brasília/DF, inscrita no CNPJ (MF) sob o nº 18.738.727/0001-36 e Escritório Central na Avenida Rio Branco, nº 1 – 4º andar – Centro, CEP: 20.090-003, Rio de Janeiro - RJ, inscrita no CNPJ (MF) sob o nº 18.738.727/0002-17, doravante denominada PPSA, representada pelos signatários ao final identificados e, de outro lado a \_\_\_\_\_\_\_\_\_\_\_\_\_\_\_\_\_\_, com sede na \_\_\_\_\_\_\_\_\_\_\_\_\_\_\_\_, CEP \_\_\_\_\_, inscrita no CNPJ sob o nº \_\_\_\_\_\_\_\_\_\_\_, doravante denominada CONTRATADA, neste ato representada por seus representantes legais ao final firmados, celebram o presente Contrato de acordo com o Edital de Pregão Eletrônico Internacional nº PI.PPSA.1001/2019, mediante as seguintes cláusulas e condições:

#### CLÁUSULA PRIMEIRA – OBJETO

1.1. O presente Contrato tem por objeto a contratação do fornecimento de 4 (quatro) licenças temporárias e flutuantes (sendo 3 licenças pelo período de 58 meses e 1 licença pelo período de 51 meses) de software de plataforma de simulação de reservatórios e de análise de incertezas integradas, incluindo treinamento, para a PPSA, nas condições e especificações indicadas no Termo de Referência, Anexo I do Edital do Pregão nº PI.PPSA.1001/2019, e na Proposta da CONTRATADA, parte integrante deste Instrumento Contratual.

### 1.2. O objeto desta contratação é composto de 3 (três) itens, conforme quadro a seguir:

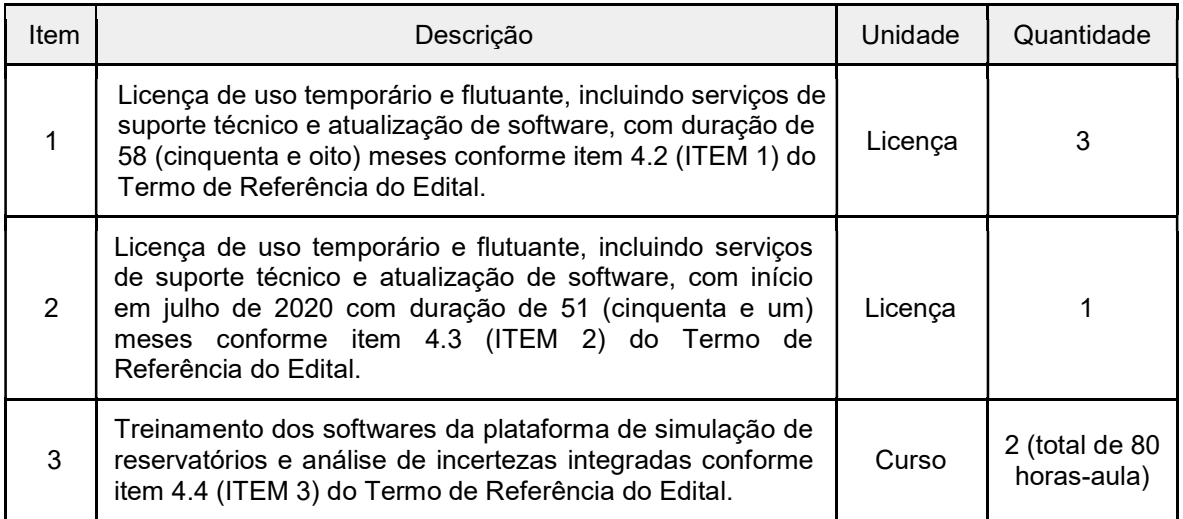

- 1.3. Dados Referenciais:
- 1.3.1. Os softwares deverão ser compatíveis para instalação em estações de trabalho (workstations) Xeon da Linha Escalonável Gold @ 2,0 Ghz com memória compartilhada e placa gráfica NVIDIA Quadro P6000 ou superior, e sistema operacional Windows em versão com manutenção do fabricante Microsoft.
- 1.3.2. Todos os softwares deverão ser comerciais e objetos de contínuo desenvolvimento pelo fornecedor nos 5 anos após a contratação.

## CLÁUSULA SEGUNDA – VINCULAÇÃO DO CONTRATO

2.1. Este Contrato se vincula em todos os seus termos e condições ao processo de licitação do qual é originado.

2.2. Havendo discrepância entre as disposições do Edital e as deste Contrato, prevalecerão as do Contrato.

## CLÁUSULA TERCEIRA – CONDIÇÕES PARA A PRESTAÇÃO DO FORNECIMENTO

3.1. Cronograma Físico–Financeiro:

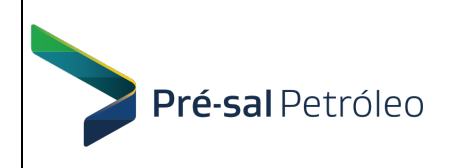

Pág. 45 de 64

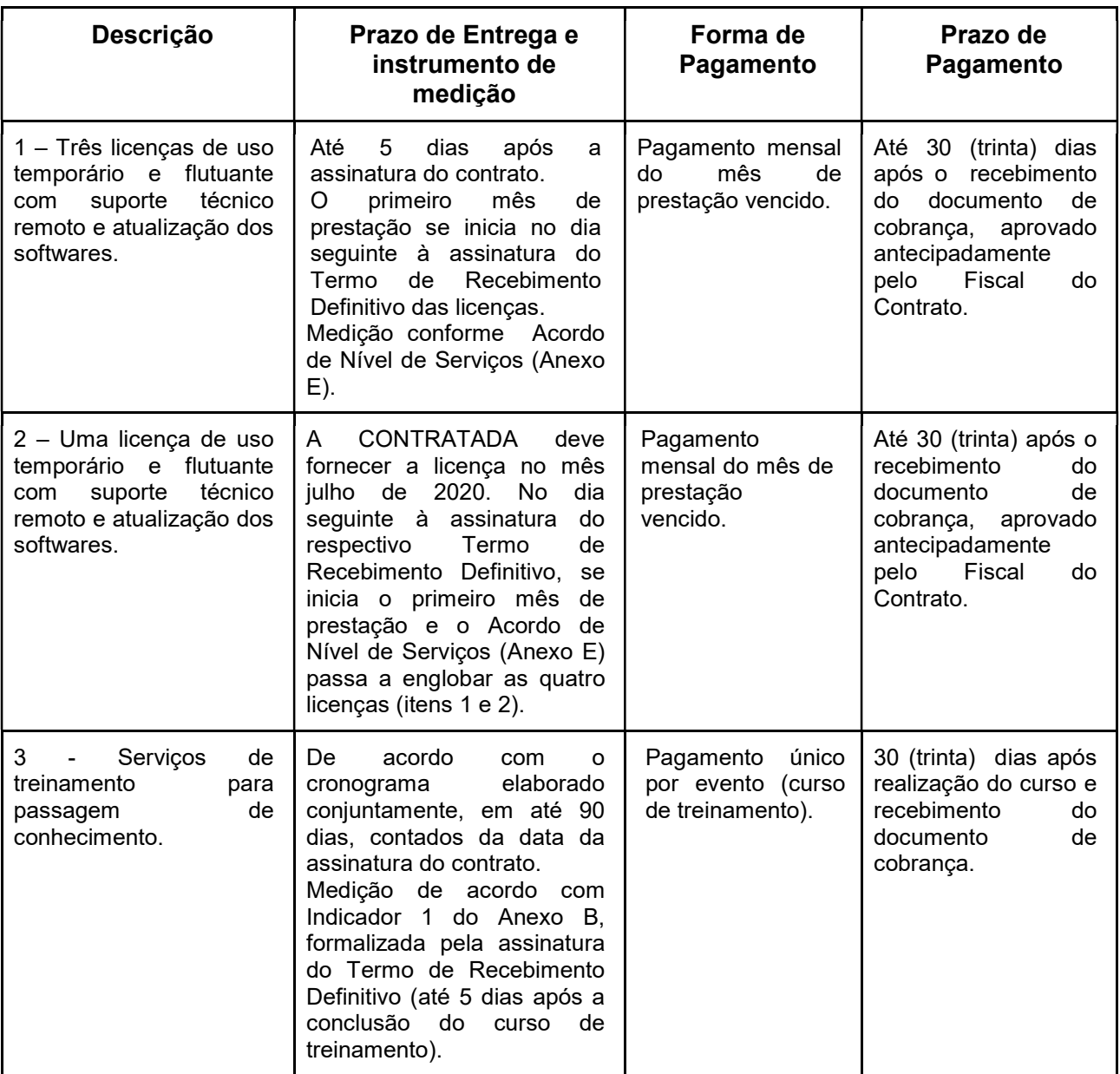

3.2. Local de entrega e instalação :

A instalação deverá ser feita Escritório Central da PPSA sito à Avenida Rio Branco, nº 1 – 4º andar – Centro, CEP: 20.090-003, Rio de Janeiro - RJ.

## CLÁUSULA QUARTA - OBRIGAÇÕES DA CONTRATADA

4.1. Para garantir o fiel cumprimento do contrato, a Contratada comprometer-se-á a cumprir rigorosamente todas as obrigações assumidas em sua proposta, no contrato, na legislação trabalhista e previdenciária e ainda:

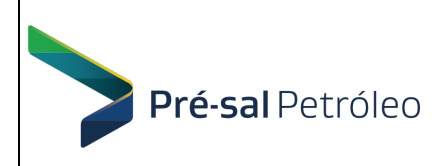

- a) A CONTRATADA deverá cumprir todas as obrigações constantes neste Edital, seus anexos e sua proposta, assumindo como exclusivamente seus os riscos e as despesas decorrentes da boa e perfeita execução do objeto.
- b) A CONTRATADA deverá se responsabilizar, única e exclusivamente, pelo pagamento de remuneração dos profissionais utilizados na execução dos serviços, por despesas de transporte e alimentação, assim como por todos os encargos sociais, trabalhistas e tributários decorrentes do contrato. Não existirá nenhum vínculo empregatício com a PPSA.
- c) A CONTRATADA deverá cumprir, durante a execução dos serviços, todas as leis e posturas federais, estaduais e municipais pertinentes aos serviços não conflitantes com a Lei 13.303/2016, bem como atender a todas as despesas de qualquer natureza decorrentes da contratação de pessoal necessário à execução do objeto do certame.
- d) A CONTRATADA deverá adotar todas as medidas relativas à prevenção de acidentes de trabalho durante toda a execução dos serviços contratados, devendo ser rigorosamente obedecidas às legislações pertinentes em vigor.
- e) A CONTRATADA deverá se responsabilizar por danos pessoais ou materiais causados diretamente por seus funcionários na execução deste contrato, decorrentes de sua culpa ou dolo.
- f) A CONTRATADA deverá responder, integralmente por perdas e danos que vier a causar à PPSA ou a terceiros em razão de ação ou omissão, dolosa ou culposa, sua ou de prepostos, independentemente de outras cominações contratuais ou legais a que estiver sujeita.
- g) A CONTRATADA deverá arcar com todas as despesas decorrentes de qualquer infração, devidamente comprovada, desde que praticada por seus profissionais durante a execução dos serviços de implementação e implantação do software como um todo, ainda que no recinto da PPSA.
- h) A CONTRATADA deverá indicar preposto para representá-la durante a execução do contrato.
- i) A CONTRATADA deverá comunicar imediatamente ao Fiscal do Contrato qualquer anormalidade verificada, inclusive de ordem funcional, para que sejam adotadas as providências de regularização necessárias.
- j) A CONTRATADA deverá realizar os serviços por meio de técnicos especializados, de forma rápida, eficaz e eficiente, sem quaisquer despesas adicionais para a PPSA, inclusive quanto às ferramentas, aos equipamentos e aos demais instrumentos necessários para sua realização.
- k) A CONTRATADA deverá comunicar a PPSA, sempre que forem lançadas pela fabricante, todas as atualizações, upgrades, releases, aprimoramentos, patch de correção e melhorias dos módulos e recursos que compõem os softwares.
- l) A CONTRATADA deverá corrigir, sem ônus para a PPSA, qualquer erro nos softwares e módulos licenciados durante a vigência da Manutenção.
- m) A CONTRATADA deverá garantir que o objeto do contrato não infrinja quaisquer patentes ou direitos autorais, responsabilizando-se pelos prejuízos, inclusive honorários de advogados, custas e despesas decorrentes de qualquer ação judicial ou processo iniciado contra a PPSA, por acusação da espécie, devendo ser

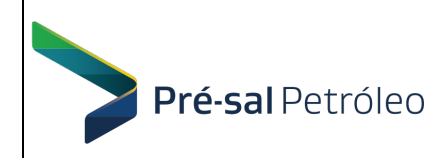

chamada a empresa a ser contratada à autoria, para comparecer ao processo pela melhor forma permitida em direito.

- n) A CONTRATADA deverá submeter-se às regras de conduta e de segurança adotadas na PPSA em qualquer período durante a vigência do contrato a ser firmado.
- o) A CONTRATADA deverá assumir como seus os riscos e as despesas decorrentes da execução das obrigações contratadas. Responsabiliza-se, também, pela idoneidade e pelo comportamento de seus empregados, prepostos ou subordinados (os quais não tem qualquer vínculo empregatício com a PPSA), e ainda, por quaisquer prejuízos que sejam causados à PPSA ou a terceiros.
- p) A CONTRATADA deverá sujeitar-se à fiscalização da PPSA, prestando todos os esclarecimentos solicitados e atendendo às reclamações procedentes, caso ocorram.
- q) Não será permitido à CONTRATADA transferir a outrem, no todo ou em parte, os compromissos aqui avençados, sem prévia aprovação da PPSA.
- r) A CONTRATADA deverá entregar todas as documentações referentes ao software fornecida, bem como a atualização destas.
- s) A CONTRATADA deverá emitir documentos de cobrança de todos os serviços prestados e soluções efetivamente disponibilizadas.
- t) A CONTRATADA não poderá de forma alguma oferecer a PPSA licenças temporárias, registradas em outras empresas e/ou piratas. Caso a PPSA identifique que as licenças fornecidas são desta natureza, e restando tal prática comprovada, a CONTRATADA se obrigará a devolver integralmente os valores já desembolsados pela PPSA nesta contratação, acrescidos de multa de 10% sobre o valor global do contrato.
- u) A PPSA não responderá por quaisquer ônus, obrigações ou direitos vinculados à legislação tributária, trabalhista, previdenciária, securitária ou relativa a acidentes de trabalho, e decorrentes da execução do contrato a ser assinado, cujo cumprimento e responsabilidade caberão, exclusivamente, à CONTRATADA. O inadimplemento pela CONTRATADA de tais encargos não poderá onerar o objeto desta licitação.

#### CLÁUSULA QUINTA - OBRIGAÇÕES DA PPSA

- 5.1 São obrigações da PPSA, dentre outras previstas neste Contrato:
	- a) Nomear o Fiscal do Contrato até a data da assinatura do contrato.
	- b) Avaliar o contrato, desde a data do seu início até a data do seu encerramento, com base no desempenho dos serviços prestados.
	- c) Efetuar os pagamentos devidos à CONTRATADA, na forma convencionada, dentro do prazo previsto, desde que atendidas às formalidades necessárias, após o aceite dos serviços faturados.
	- d) Disponibilizar servidor para a implantação das licenças flutuantes.
	- e) Definir as estações de trabalho (workstations) onde serão instalados os softwares.
	- f) Permitir o acesso assistido dos técnicos da CONTRATADA aos equipamentos e instalações necessários à execução dos serviços de instalação, atualização e

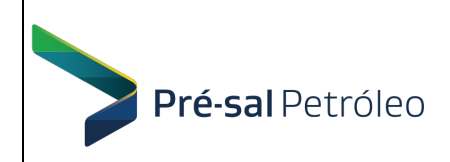

suporte das soluções como um todo, objeto do contrato, desde que devidamente identificados, respeitando as normas de segurança internas vigentes e acompanhados por funcionário ou prestador de serviços da Gerência de TI da PPSA

- g) Rejeitar, no todo ou em parte, serviço ou fornecimento executado em desacordo com as normas vigentes.
- h) Promover a fiscalização do contrato, através de inspeções, diligências nos serviços e atividades referentes ao respectivo contrato, por intermédio de profissional designado, anotando em registro próprio as falhas detectadas e exigindo as medidas corretivas necessárias, bem como acompanhar o desenvolvimento do contrato, conferir os serviços executados e atestar os documentos fiscais pertinentes, quando comprovada a execução total, fiel e correta dos serviços, podendo ainda sustar, recusar, mandar fazer ou desfazer qualquer procedimento que não esteja de acordo com os termos contratuais.
- i) Notificar a CONTRATADA quanto às não conformidades ou irregularidades verificadas na execução dos serviços objeto do Termo de Referência, bem como qualquer fato extraordinário ou anormal que ocorra na execução do objeto desta proposição, bem como imperfeições, falhas ou irregularidades constatadas no objeto pactuado, para que sejam adotadas as medidas corretivas necessárias.
- j) Observar para que sejam cumpridas, durante a vigência do contrato, as obrigações assumidas pela CONTRATADA, bem como sejam mantidas todas as condições de qualificação exigidas no processo de contratação.
- k) O fiscal do contrato conferirá o documento de cobrança e atestará a execução conforme o edital.
- l) A PPSA não responderá por quaisquer compromissos assumidos pela CONTRATADA com terceiros, ainda que vinculados à execução do contrato, bem como por qualquer dano causado a terceiros em decorrência de ato da CONTRATADA, de seus empregados, prepostos ou subordinados.

#### CLÁUSULA SEXTA – PREÇO

6.1. Pelo fornecimento objeto deste CONTRATO, a PPSA pagará à CONTRATADA, o valor referente aos bens efetivamente aceitos, conforme tabelas a seguir:

6.1.1. Tabela com o detalhamento dos custos de remessa ao exterior e valor da invoice :

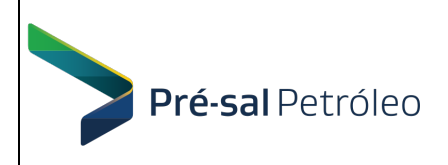

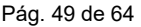

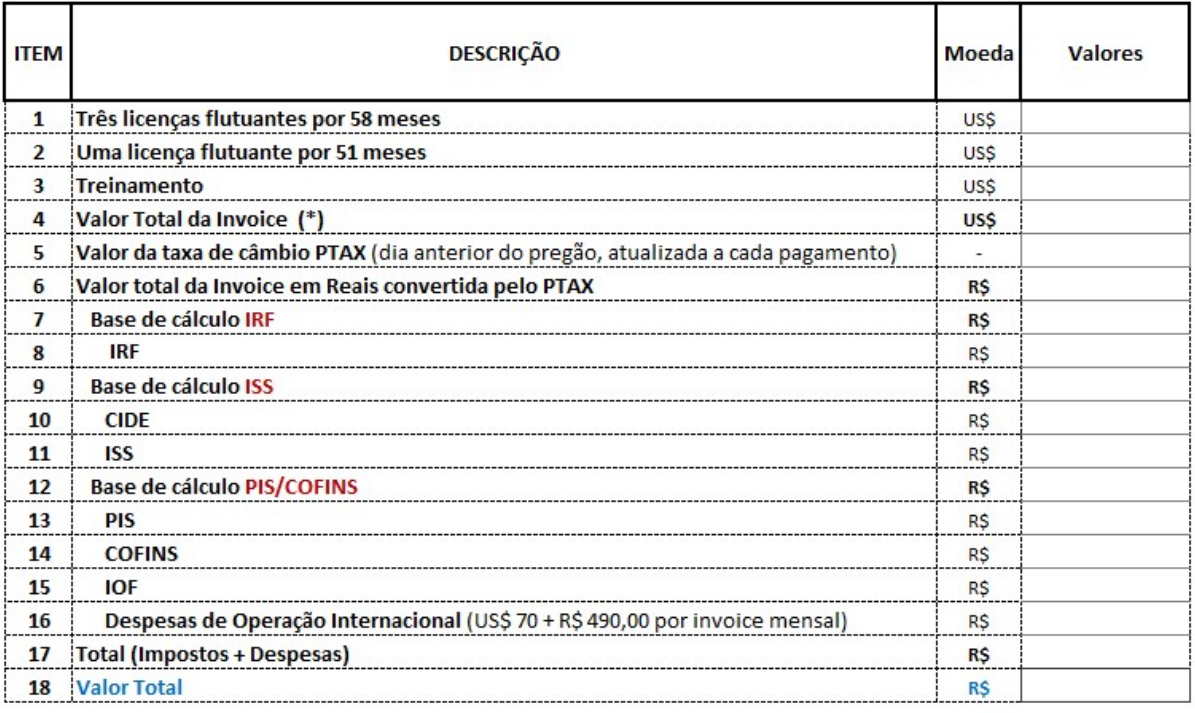

(\*) - O Imposto de Renda (IRF) será pago pela PPSA (portanto, a empresa estrangeira receberá o valor líquido da Invoice conforme item 4)

#### 6.1.2. Tabela de detalhamento dos valores dos módulos da solução de software :

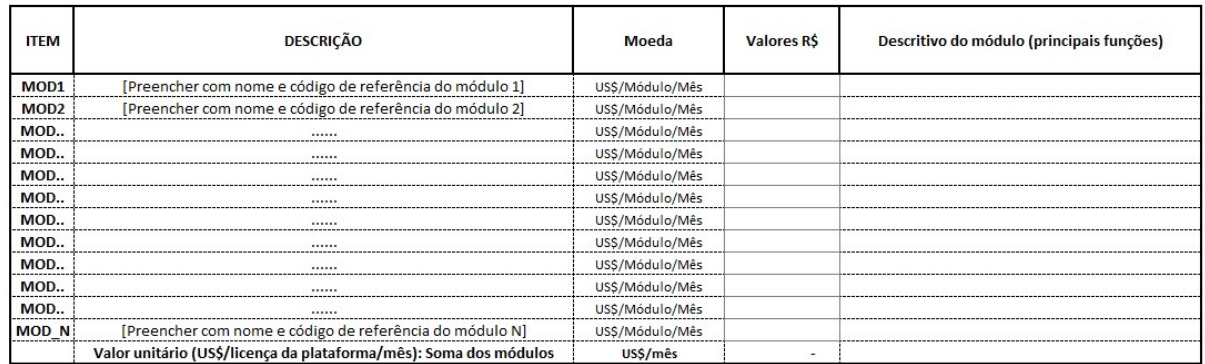

6.2. Estão incluídos nos preços, além do lucro, todas e quaisquer despesas que onerem direta ou indiretamente a execução do fornecimento contratado e que sejam necessários à sua perfeita execução.

6.3. Os preços acima estipulados incluem o valor da folha de pagamento, encargos sociais e trabalhistas, assistência médica, encargos e contribuições parafiscais devidos em função do cumprimento do Contrato, inclusive rescisões contratuais, despesas financeiras, operacionais e administrativas, lucro e quaisquer outras despesas decorrentes deste Contrato e da prestação de serviços que constitui seu objeto.

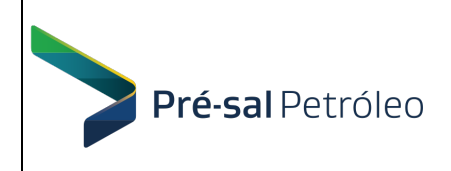

### CLÁUSULA SÉTIMA – EQUILÍBRIO ECONÔMICO-FINANCEIRO E/ OU REAJUSTAMENTO DE PREÇOS DO CONTRATO

#### 7.1. EQUILÍBRIO ECONÔMICO-FINANCEIRO

A PPSA e o CONTRATADO têm direito ao equilíbrio econômico-financeiro do Contrato, em consonância com o inciso XXI, do artigo 37, da Constituição Federal, a ser realizado mediante reajuste ou revisão de preços, para restabelecer a relação que as Partes pactuaram inicialmente entre os encargos do contratado e a retribuição da administração para a justa remuneração do CONTRATADO, objetivando a manutenção do equilíbrio econômico-financeiro inicial do Contrato, na hipótese de sobrevirem fatos imprevisíveis, ou previsíveis porém de consequências incalculáveis, retardadores ou impeditivos da execução do ajustado, ou, ainda, em caso de força maior, caso fortuito ou fato do príncipe, configurando álea econômica extraordinária e extracontratual.

#### Parágrafo Primeiro

A revisão de preços poderá ser realizada por iniciativa da PPSA ou mediante solicitação do **CONTRATADO**, quando ocorrer fato imprevisível ou previsível, porém, de consequências incalculáveis, retardador ou impeditivo da execução do Contrato, ou ainda em caso de força maior, caso fortuito ou fato do príncipe, configurando álea econômica extraordinária e extracontratual, que onere ou desonere as obrigações pactuadas no presente Instrumento, sendo, porém, vedada nas hipóteses em que o risco seja alocado ao CONTRATADO nos termos da Cláusula de Matriz de Riscos, respeitando-se o seguinte:

I. o CONTRATADO deverá formular à PPSA requerimento para a revisão do Contrato, comprovando a ocorrência do fato gerador;

II. a comprovação será realizada por meio de documentos, tais como, atos normativos que criem ou alterem tributos, lista de preço de fabricantes, notas fiscais de aquisição de matérias-primas, de transporte de mercadorias, alusivas à época da elaboração da proposta ou do último reajuste e do momento do pedido de revisão; e III. com o requerimento, o CONTRATADO deverá apresentar planilhas de custos unitários, comparativas entre a data da formulação da proposta ou do último reajuste e o momento do pedido de revisão, contemplando os custos unitários envolvidos e evidenciando o quanto o aumento de preços ocorrido repercute no valor pactuado.

#### Parágrafo Segundo

Independentemente de solicitação, a PPSA poderá convocar o CONTRATADO para negociar a redução dos preços, mantendo o mesmo objeto contratado, na quantidade e nas especificações indicadas na proposta, em virtude da redução dos preços de mercado, ou de itens que compõem o custo, cabendo ao CONTRATADO apresentar as informações solicitadas pela PPSA.

### CLÁUSULA OITAVA - CONDIÇÕES DE FATURAMENTO E PAGAMENTO

8.1. A PPSA pagará à CONTRATADA o valor previsto na CLÁUSULA SEXTA - PRECO. referente aos fornecimentos efetivamente realizados, nos prazos e condições definidos no item 3.1 Cronograma físico-financeiro, constante da cláusula Terceira, e conforme orientações a seguir:

============= Subitens aplicados apenas aos pagamentos no exterior: ==============

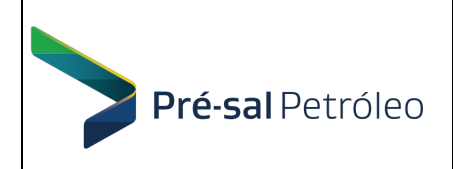

8.1.a. O pagamento será efetuado, através de crédito, livre de impostos, mediante a apresentação da "INVOICE" emitida pela CONTRATADA em correspondência ao objeto executado, contendo os dados bancários internacionais SWIFT e IBAN.

8.1.a. Todos os preços são líquidos de impostos. Todos os cálculos dos custos de remessa ao exterior e valores retidos pela PPSA, para a obtenção do valor da Invoice a ser emitida mensalmente pela CONTRATADA, estão discriminados na tabela do item 6.1 deste contrato.

======================================================================

8.1.1. Os pagamentos serão realizados mediante apresentação da Nota Fiscal, após cumpridas todas as exigências contratuais e dado o devido aceite, pela PPSA, conforme a seguir:

- a. Os licenciamentos temporários (itens 1 e 2, incluindo suporte técnico e atualização do software) deverão ser pagos mensalmente e seu cálculo será impactado pelo percentual Redutor definido no Acordo de Nível de Serviço (Anexo E). O pagamento ocorrerá após o vencimento do mês de prestação, em até 30 (trinta) dias após o recebimento do documento de cobrança, aprovado antecipadamente pelo Fiscal do Contrato. O primeiro mês de prestação se inicia no dia seguinte à assinatura do respectivo Termo de Recebimento Definitivo (Anexo D).
- b. Os pagamentos relativos aos Serviços de Treinamento para passagem de conhecimento serão realizados em até 30 (trinta) dias após emissão do Termo de Recebimento Definitivo e recebimento, pela PPSA, do documento de cobrança, prevalecendo a data do evento que ocorrer por último. O Indicador 1 do Quadro de Critérios de Aceitação de Serviços (Anexo B) será considerado para fins de cálculo para o pagamento dos Serviços de Treinamento.

8.2. Para que a PPSA cumpra com suas obrigações, dentro dos prazos estabelecidos, relativos ao pagamento dos documentos de cobrança emitidos por conta deste Instrumento Contratual, a CONTRATADA deverá observar as seguintes disposições:

a) A CONTRATADA emitirá o documento de cobrança, preferencialmente em boleto bancário ou "INVOICE", quando aplicável, no órgão abaixo identificado:

#### "EMPRESA BRASILEIRA DE ADMINISTRAÇÃO DE PETRÓLEO E GAS NATURAL S.A. – PRÉ-SAL PETRÓLEO S.A. – PPSA

Gerência de Controle e Finanças

#### Ref.: Contrato nº CT-PPSA-0xx/2019"

Os documentos fiscais deverão ser emitidos conforme a seguir:

CNPJ: 18.738.727/0002-17 - Inscrição Municipal: 0.631.898-3 / Estadual: 87.007.847 Endereço: Avenida Rio Branco, 1 – 4º ANDAR – Centro – RJ – 20.090-003

As práticas adotadas pela PPSA para com seus fornecedores para fins de faturamento e emissão de Notas Fiscais são:

 I. Documentos Fiscais emitidos por fornecedores deverão ser entregues nas dependências da PPSA ou endereçados para financeiro@ppsa.gov.br, acompanhados de boletos de pagamento, dentro do próprio mês de sua emissão;

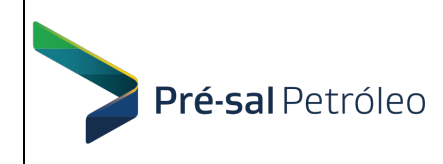

II. No caso de Notas Fiscais eletrônicas relativas a mercadorias (DANFE), solicitamos o envio do arquivo XML correspondente para financeiro@ppsa.gov.br, conforme exigência da legislação; e

III. Documentos fiscais emitidos em desacordo com as instruções acima não serão recepcionados pela PPSA, devendo ser cancelados pelo emissor.

b) Dos documentos de cobrança deverão constar a discriminação dos impostos, taxas, contribuições parafiscais incidentes sobre o faturamento, conforme previsto na legislação em vigor, bem como o número e o objeto deste Instrumento Contratual, não se admitindo, portanto, documentos que façam referência a diversos instrumentos contratuais;

c) A PPSA efetuará a retenção de impostos, taxas e contribuições, quando devidos na fonte, em conformidade com a legislação em vigor;

c.1) Por força do Decreto Municipal nº. 28.248/2007, do Município do Rio de Janeiro, a PPSA está obrigada a reter, a partir de 1/9/2007 o Imposto Sobre Serviço – ISS das empresas com domicílio fiscal fora do Município do Rio de Janeiro, que prestam serviço para este município e que não estejam em situação regular no CEPOM (Cadastro de Empresas Prestadoras de Outros Municípios), devendo, portanto, a Proponente vencedora desta Licitação, a providenciar o seu cadastramento no município do Rio de Janeiro (http://dief.rio.rj.gov.br/cepom), a fim de evitar que a PPSA faça a retenção do referido tributo. Tal retenção do ISS, quando devida, será efetuada na data em que o pagamento for realizado.

d) Os pagamentos decorrentes deste Instrumento Contratual serão efetivados pela PPSA, exclusivamente, através de boleto bancário ou "INVOICE", quando aplicável;

e) Fica vedado o desconto ou o endosso de duplicatas extraídas com base neste Instrumento Contratual, não se responsabilizando a PPSA por seu pagamento, se verificado dito desconto ou endosso. Em qualquer hipótese, a PPSA não se responsabilizará por acréscimos, bancários ou não, no valor das duplicatas, seja a título de juros, comissão, taxas de permanência e outros;

f) Em caso de erro ou dúvidas nos documentos de cobrança que acompanham o pedido de pagamento, a PPSA poderá, a seu exclusivo critério, pagar apenas a parcela não controvertida no prazo contratual;

g) A partir da comunicação formal da PPSA, que será parte integrante do processo de pagamento relativo à parcela restante, fica interrompido o prazo de pagamento até a solução final da controvérsia, restabelecendo-se, a partir desta data, a contagem do prazo de pagamento contratual;

h) O não cumprimento, pela CONTRATADA, do disposto nas alíneas desta Cláusula, no que for aplicável, facultará à PPSA a devolver o documento de cobrança e a contar novo prazo de vencimento, a partir da reapresentação.

8.3. A PPSA poderá, mediante procedimento legalmente previsto e de acordo com as demais disposições contratuais, efetuar deduções, débitos, indenizações ou multas em que a CONTRATADA haja incorrido de quaisquer créditos decorrentes deste Instrumento Contratual.

8.4. A PPSA não se responsabiliza por qualquer despesa bancária, nem por qualquer outro pagamento não previsto neste Instrumento Contratual.

8.5. Os pagamentos somente serão efetuados caso a CONTRATADA encontre-se em situação de Regularidade para com a Seguridade Social (INSS e FGTS), a Secretaria de Receita Federal e Débitos Trabalhistas (Lei nº 12.440/2011) e comprove os correspondentes

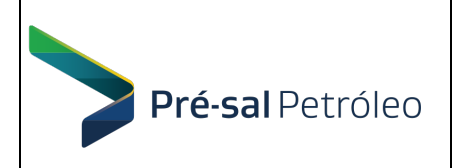

pagamentos referentes à Seguridade Social (INSS) e ao FGTS. Obs. : Este item não se aplica para fornecedores estrangeiros.

8.6. No caso de atraso de pagamento, desde que a CONTRATADA não tenha concorrido de alguma forma para tanto, serão devidos pela PPSA encargos moratórios à taxa nominal de 6% a.a. (seis por cento ao ano), capitalizados diariamente em regime de juros simples.

8.7 O valor dos encargos será calculado pela fórmula: EM = I x N x VP, onde: EM = Encargos moratórios devidos; N = Números de dias entre a data prevista para o pagamento e a do efetivo pagamento; I = Índice de compensação financeira = 0,00016438; e VP = Valor da prestação em atraso.

8.8 O processamento dos pagamentos observará a legislação pertinente à liquidação da despesa pública.

8.9. A PPSA poderá realizar retenção ou glosa no pagamento quando a CONTRATADA não produzir os resultados, deixar de executar ou não executar com a qualidade mínima exigida as atividades contratadas ou deixar de utilizar materiais e recursos humanos exigidos para a execução do serviço ou utilizá-los com qualidade ou quantidade inferior à demandada.

8.10. O Acordo de Nível de Manutenção de Software (constante do Apenso E, do Anexo I do Edital) será considerado para fins de cálculo para o pagamento.

#### CLÁUSULA NONA - FISCALIZAÇÃO

9.1. O presente instrumento será executado sob a fiscalização e acompanhamento do preposto designado pela PPSA. Esse preposto se incumbirá de fazer pedidos, receber e atestar os documentos de cobrança, bem como observar o fiel cumprimento do Contrato, nos termos do Arts 126 e 127 do RILC-PPSA, sendo certo que esta fiscalização não reduz a responsabilidade da CONTRATADA por danos causados à PPSA ou a terceiros decorrentes de sua culpa ou dolo na execução deste Contrato.

#### CLÁUSULA DÉCIMA – MULTAS CONTRATUAIS E SANÇÕES ADMINISTRATIVAS

10.1. As ocorrências que podem ensejar a aplicação de sanções contratuais, assim como as respectivas sanções que poderão ser aplicadas, estão descritas no Acordo de Nível de Serviços (Anexo E) e no item 10.2 abaixo.

10.2. À CONTRATADA serão ainda aplicadas, com fundamento nos Arts. 129 a 131 do RILC-PPSA, no caso de atraso injustificado, assim considerado pela Administração, inexecução parcial ou inexecução total da obrigação, sem prejuízo das responsabilidades civil e criminal, assegurada a prévia e ampla defesa, às seguintes penalidades:

- a) Advertência;
- b) Multa administrativa no percentual de 10% (dez por cento) do valor do Instrumento contratual;
- c) Suspensão temporária de participação em Licitação e impedimento de contratar com a entidade sancionadora, por prazo não superior a 2 (dois) anos;

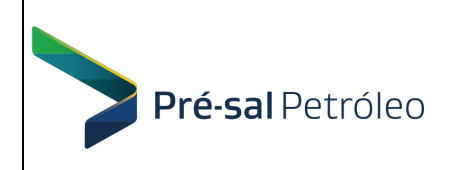

10.3. A aplicação das penalidades estabelecidas nesta Cláusula não impede que a PPSA rescinda unilateralmente este Contrato, sem prejuízo do ajuizamento das ações cabíveis.

10.4. As multas previstas neste Contrato poderão ser descontadas de qualquer valor devido à CONTRATADA ou cobradas mediante processo de execução, na forma da Lei Processual Civil.

10.4. As sanções previstas na alínea "c" do item 10.2 poderão também ser aplicadas às empresas ou aos profissionais que, em razão deste Contrato:

- I tenham sofrido condenação definitiva por praticarem, por meios dolosos, fraude fiscal no recolhimento de quaisquer tributos;
- II tenham praticado atos ilícitos visando a frustrar os objetivos da Licitação;
- III demonstrem não possuir idoneidade para contratar com a PPSA em virtude de atos ilícitos praticados.

10.5. Aplicam-se também as normas de direito penal contidas nos artigos 89 a 99 da Lei nº 8.666, de 21 de junho de 1993.

#### CLÁUSULA DÉCIMA PRIMEIRA – MATRIZ DE RISCOS

11.1. A PPSA e o CONTRATADO, tendo como premissa a obtenção do melhor custo contratual mediante a alocação do risco à parte com maior capacidade para geri-lo e absorvê-lo, identificam os riscos decorrentes da relação contratual e, sem prejuízo de outras previsões contratuais, estabelecem os respectivos responsáveis na Matriz de Riscos constante do Anexo deste Contrato.

#### Parágrafo Único

É vedada a celebração de aditivos decorrentes de eventos supervenientes alocados, na Matriz de Riscos, como de responsabilidade do CONTRATADO.

#### CLÁUSULA DÉCIMA SEGUNDA – DEDUÇÕES

12.1. A PPSA poderá deduzir, de quaisquer créditos da CONTRATADA, decorrentes deste Contrato, débitos, ressarcimentos, indenizações ou multas por ela incorridas.

12.2. Tais débitos, ressarcimentos, indenizações ou multas são, desde já, considerados, pelas partes, no que for cabível, como dívidas líquidas e certas, cobráveis mediante execução forçada, constituindo este Contrato título executivo extrajudicial (cf. artigo 585, Inciso II do CPC).

#### CLÁUSULA DÉCIMA TERCEIRA – OBRIGAÇÕES FISCAIS

13.1. Todos os tributos, encargos e contribuições parafiscais eventualmente devidos pela execução do objeto deste Contrato correm por conta exclusiva da CONTRATADA, que também se responsabiliza pelo perfeito e exato cumprimento de todas as obrigações e formalidades que a Lei a ela atribua.

13.1.1. Os tributos e contribuições, quando devidos na fonte, serão retidos na forma da Lei, fazendo-se os pagamentos à CONTRATADA por seu valor líquido.

13.1.2. Caso sejam criados, após a data-base da proposta, novos tributos, encargos ou contribuições parafiscais ou modificadas a base de cálculo e/ou alíquotas dos atuais, de forma a aumentar ou diminuir o ônus da CONTRATADA, com repercussão na economia

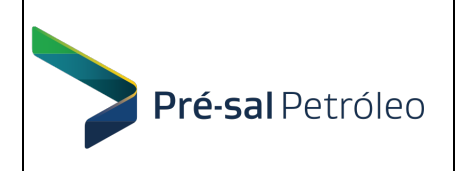

contratual, será o preço revisado de modo a cobrir as diferenças comprovadas decorrentes dessas alterações.

13.1.3. A CONTRATADA, não obstante o acima disposto obriga-se, caso venha a ser autuada pela Fazenda Federal, Estadual ou Municipal, no que concerne ao objeto deste Contrato, a defender-se com empenho e zelo perante as autoridades competentes.

13.1.4. Face ao disposto no "caput" desta cláusula, a PPSA não se responsabiliza pelo ressarcimento de quaisquer multas, correção monetária, penalidades, juros e outras despesas resultantes da não observância de obrigações tributárias, trabalhistas e previdenciárias, pela CONTRATADA.

### CLÁUSULA DÉCIMA QUARTA – PRAZO DE EXECUÇÃO E VIGÊNCIA

14.1. Os prazos de execução estão descritos no cronograma físico-financeiro apresentado no item 3.1 deste contrato.

14.2 A CONTRATADA deverá enviar comunicado informando os itens que serão disponibilizados exclusivamente via rede mundial de computadores e a PPSA informará se o download e eventual instalação foram exitosos.

14.3 Até que haja a avaliação do material recebido, será emitido um Termo de Recebimento Provisório. Os modelos de termo de recebimento, Provisório e Definitivo, que serão utilizados encontram-se nos Anexos C e D.

14.4 Condição de Aceite – o Termo de Recebimento Definitivo será elaborado e assinado pelo Fiscal do Contrato, após terem sido feitas todos os testes e verificações de conformidade com as especificações do objeto deste contrato.

14.4.1 No caso do item 3 do cronograma do item 3.1 deste contrato, será apurado o indicador 1 do Anexo B deste contrato, para cada curso de treinamento realizado, e a medição será formalizada por um Termo de Recebimento Definitivo.

14.5 A duração do Contrato é de 60 meses, a contar de sua assinatura. A duração do licenciamento é de 58 meses, no caso do Item 1, e inferior no caso do Item 2 (51 meses, iniciando em julho/2020). O início do licenciamento dos itens 1 e 2 é definido como sendo o dia seguinte à assinatura do respectivo Termo de Recebimento Definitivo.

#### CLÁUSULA DÉCIMA QUINTA – VALOR E ORÇAMENTO

15.1. Dá-se ao presente Contrato o valor global estimado de R\$, (incursion), conforme valor ofertado no Pregão realizado em / / 2019.

15.2. A despesa com a contratação de que trata o objeto constam das seguintes rubricas orçamentárias dos PDGs dos exercícios de 2020 a 2024:

15.2.1. PDG 2020 A 2024 - rubrica 2.107.020.100 - Investimentos no Ativo Imobilizado e Intangível – Softwares;

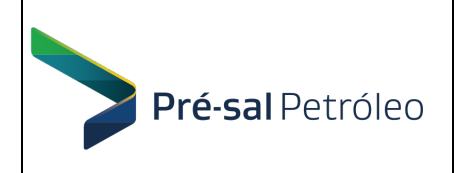

15.3. A PPSA poderá solicitar, em caso de suas novas necessidades de trabalho, acréscimos ou suspensões que se fizerem necessários, até o limite de 25% (vinte e cinco por cento) do valor contratual.

#### CLÁUSULA DÉCIMA SEXTA – RECEBIMENTO

16.1. As condições, local dos recebimentos e instalação estão indicadas no item 3.1 Cronograma físico-financeiro e no Anexo I – Termo de Referência do Edital.

16.2. O recebimento provisório ou definitivo do objeto não exclui a responsabilidade da contratada pelos prejuízos resultantes da incorreta execução do contrato.

#### CLÁUSULA DÉCIMA SÉTIMA – CESSÃO, SUBCONTRATAÇÃO E DAÇÃO EM **GARANTIA**

17.1. Ficam expressamente vedadas a cessão e a subcontratação, ainda que parcial, bem como a dação em garantia deste Contrato.

#### CLÁUSULA DÉCIMA OITAVA – CONFIDENCIALIDADE / SIGILO DAS INFORMAÇÕES

18.1. Pertence à PPSA, nos termos do artigo 4º da Lei nº 9.609/1998, o direito patrimonial e a propriedade intelectual dos resultados produzidos em consequência desta contratação. Entende-se por resultados, quaisquer estudos, relatórios, descrições técnicas, protótipos, dados, esquemas, plantas, desenhos, fluxogramas, e documentação didática, em papel ou em mídia eletrônica.

18.2. Não será permitida a cessão, citação ou qualquer referência pública a nenhum dos trabalhos realizados, com a exceção dos autorizados pela PPSA.

18.3. A CONTRATADA responderá por qualquer demanda em relação aos direitos patrimoniais dos seus empregados, não havendo qualquer responsabilidade da PPSA e, no caso eventual de imputação de responsabilidade à PPSA na via judicial, a CONTRATADA arcará com o pagamento dos valores.

18.4. As medidas de segurança que nortearão o sigilo das informações contratuais, dos dados e informações técnicas e a segurança dos documentos estão descritas neste Contrato e no Edital desta licitação.

#### CLÁUSULA DÉCIMA NONA – RESCISÃO

19.1. A inexecução total ou parcial deste Contrato enseja a sua rescisão, conforme disposto nos Arts. 118 a 121 do RILC-PPSA.

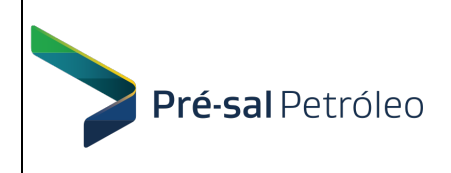

#### CLÁUSULA VIGÉSIMA – NOVAÇÃO

20.1. A não utilização, pelas partes, de quaisquer dos direitos a ela assegurados neste Contrato ou na Lei, em geral, ou a não aplicação de quaisquer sanções nelas previstas, não importa em novação quanto a seus termos, não devendo, portanto, ser interpretada como renúncia ou desistência de aplicação ou de ações futuras. Todos os recursos postos à disposição da PPSA, neste Contrato, serão considerados como cumulativos e não alternativos, inclusive em relação a dispositivos legais.

### CLÁUSULA VIGÉSIMA PRIMEIRA - FORO E LEGISLAÇÃO

21.1. O foro competente para qualquer ação ou execução decorrente deste Contrato é o da Justiça Federal, Seção Judiciária do Distrito Federal. Este Contrato é regido em todos os termos e condições constantes do RILC-PPSA, notadamente no tocante às eventuais omissões, pela Lei nº 10.520/2002, pelo Decreto nº 3.555/2000 e pela Lei nº 13.303/2016, com as alterações posteriores.

E, por se acharem justas e contratadas, assinam o presente instrumento, em duas vias de igual teor e para um só efeito, na presença das testemunhas abaixo.

Rio de Janeiro, de de 2019

 $\mathcal{L}=\{1,2,3,4,5\}$ 

EMPRESA BRASILEIRA DE ADMINISTRAÇÃO DE PETRÓLEO E GAS NATURAL S.A. – PRÉ-SAL PETRÓLEO S.A. – PPSA

 $\_$  , and the contribution of  $\overline{\phantom{a}}$  , and  $\overline{\phantom{a}}$  , and  $\overline{\phantom{a}}$  , and  $\overline{\phantom{a}}$  , and  $\overline{\phantom{a}}$ 

CONTRATADA

Testemunhas:

Nome: Nome: CPF: CPF:

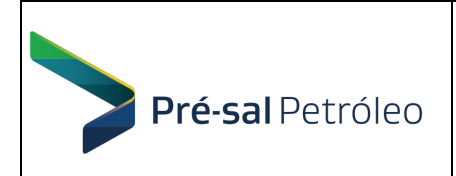

## ANEXO A – MATRIZ DE RISCOS

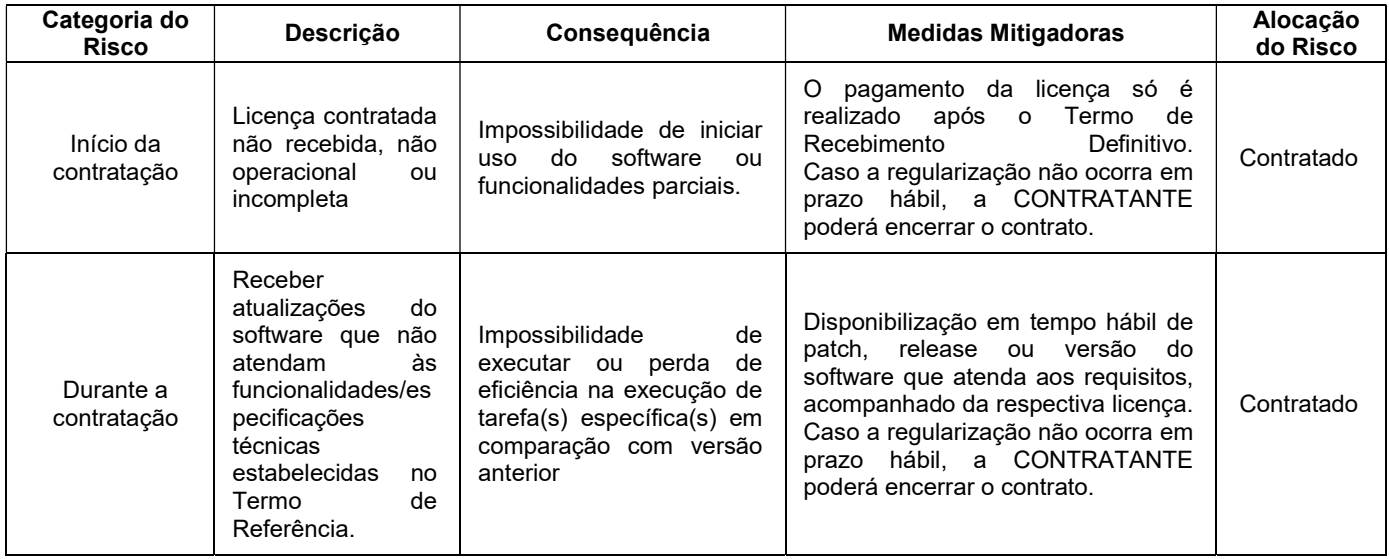

## ANEXO B – QUADRO DE CRITÉRIOS DE ACEITAÇÃO DE SERVIÇOS

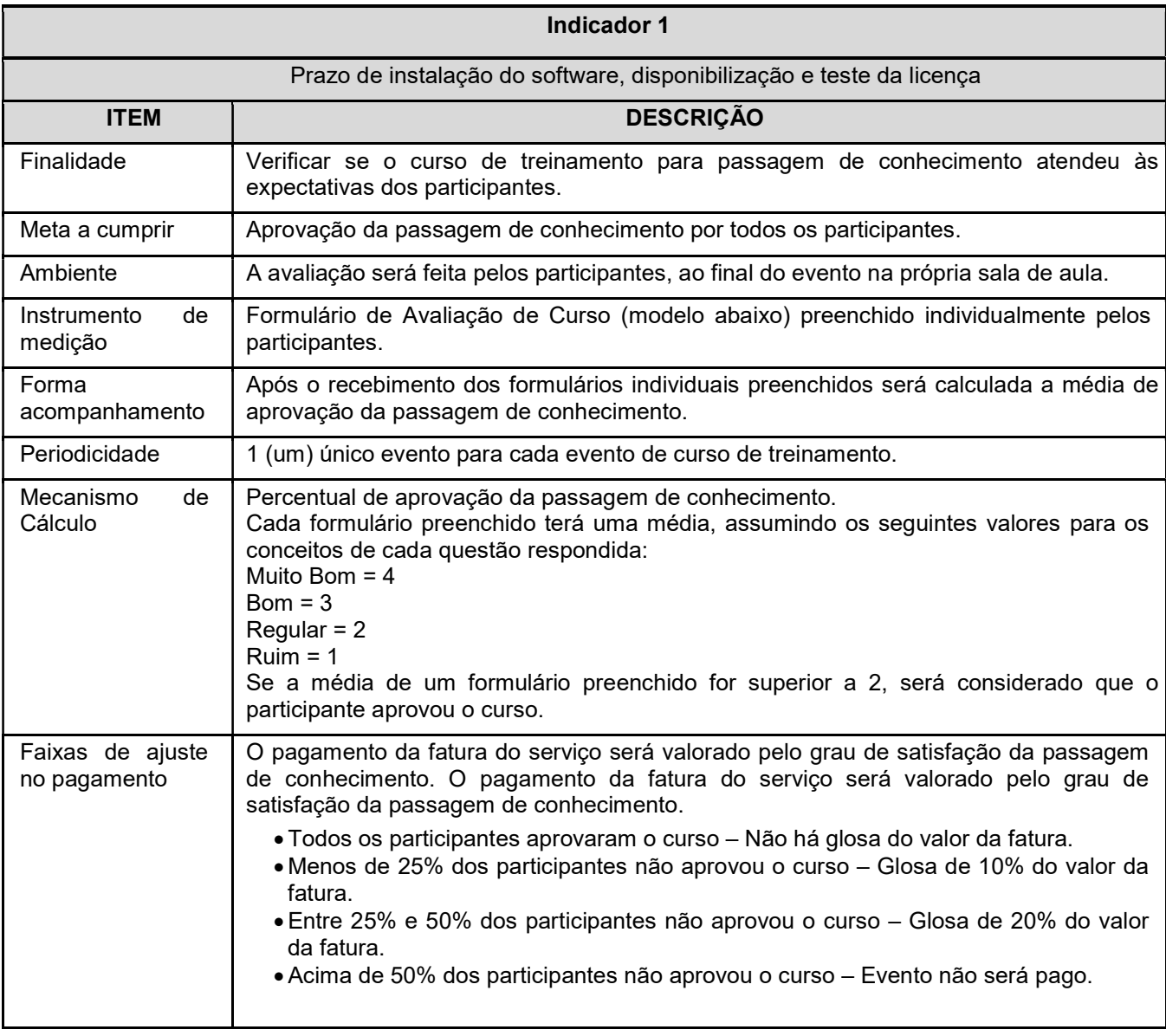

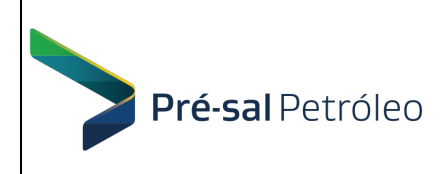

## FORMULÁRIO DE AVALIAÇÃO DE CURSO

Curso: \_\_\_\_\_\_\_\_\_\_\_\_\_\_\_\_\_\_\_\_\_\_\_\_\_\_\_\_\_\_\_\_\_\_\_\_\_\_\_\_\_\_\_\_\_\_\_\_\_\_\_\_\_\_\_\_\_\_\_\_\_\_

 $\blacksquare$  Instrutor:  $\blacksquare$ Nome do treinando (opcional):

Programa e metodologia **Muito**<br>Bom Bom | Regular | Ruim 1. Objetivos da passagem de conhecimento:  $\begin{array}{ccc} \vert & \vert & \vert \end{array}$  ( )  $\begin{array}{ccc} \vert & \vert & \vert \end{array}$  ( )  $\begin{array}{ccc} \vert & \vert & \vert \end{array}$ 2. Equilíbrio entre teoria e prática (quantidades suficientes de conceitos e exercícios para sua incorporação pelos participantes): ( ) ( ) ( ) ( ) ( ) ( ) 3. A forma como os conteúdos foram apresentados pode ser considerada: ( ) ( ) ( ) ( ) 4. Carga horária: ( ) ( ) ( ) ( ) 5. Adequação do material didático: ( ) ( ) ( ) ( ) Organização Muito  $\begin{array}{c|c} \text{Huluo} \\ \text{Born} \end{array}$  Bom Regular Ruim 6. Horário (pontualidade, atrasos, etc): ( ) ( ) ( ) ( ) 7. Qualidade das instalações (sala, áreas de apoio, acesso); ( ) | ( ) | ( ) | ( ) | ( ) | ( ) 8. Recursos audiovisuais (apoio técnico, qualidade das imagens de vídeos, qualidade do som). Instrutor Muito  $\begin{array}{c|c} \text{Hulio} & \text{Born} & \text{Regular} \\ \hline \text{Born} & \text{Bom} & \text{Regular} \end{array}$ 9. Domínio do conteúdo; entrantece entrantece entrantece entrantece entrantece entrantece entrantece entrantece entrantece entrantece entrantece entrantece entrantece entrantece entrantece entrantece entrantece entrantece 10. Capacidade de transmissão com clareza; ( ) ( ) ( ) ( ) 11. Envolvimento com os participantes. 
( ) | ( ) | ( ) | ( ) | ( )

Críticas e sugestões:

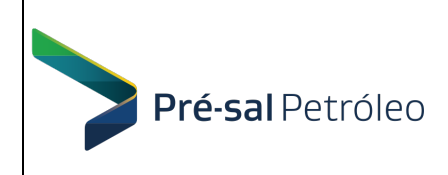

## ANEXO C - TERMO DE RECEBIMENTO PROVISÓRIO (modelo)

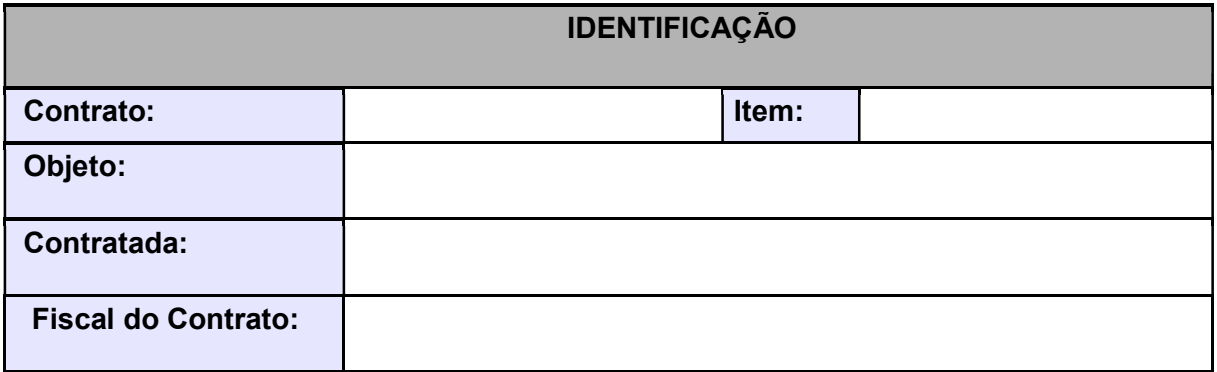

Por este instrumento, atestamos que o item identificado acima, foi recebido nesta data.

Ressaltamos que o recebimento definitivo deste item ocorrerá em até 10 dias, desde que não ocorram problemas técnicos ou divergências quanto às especificações constantes do Termo de Referência correspondente ao Contrato supracitado.

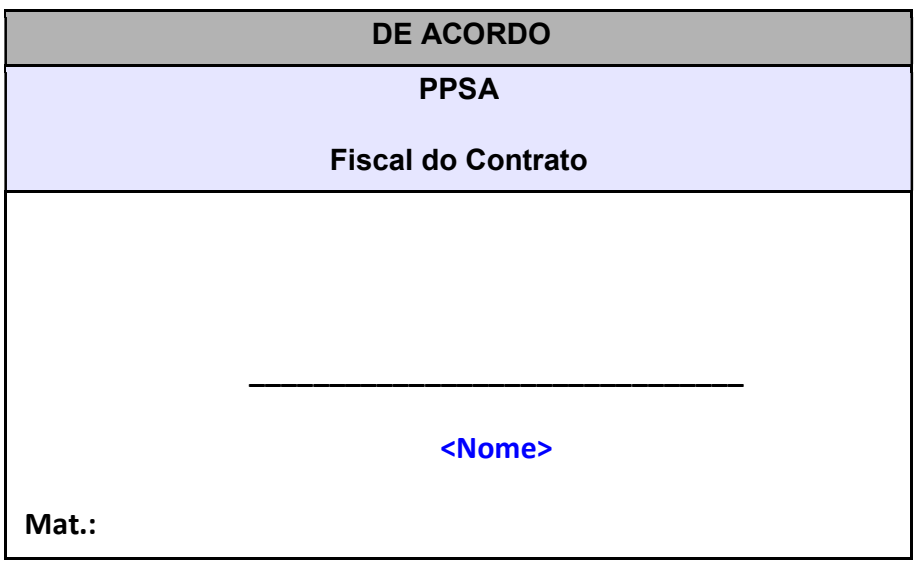

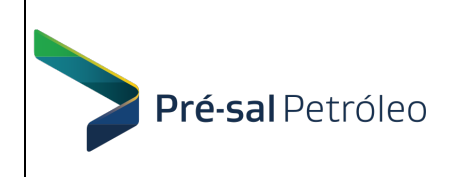

## ANEXO D - TERMO DE RECEBIMENTO DEFINITIVO (modelo)

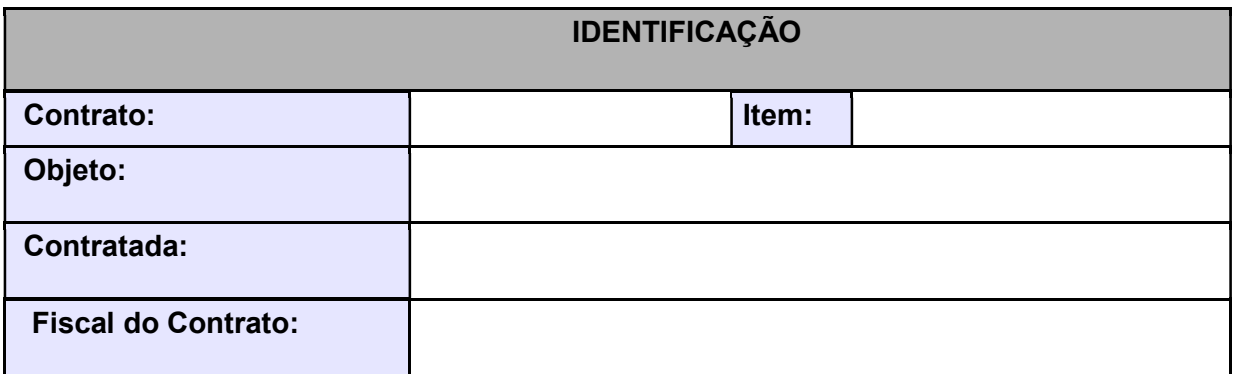

Por este instrumento, a PPSA, representada pelo Fiscal do Contrato, atesta que o item identificado acima possui a qualidade compatível com a especificada no Termo de Referência correspondente ao Contrato supracitado.

Para avaliação do Indicador 1 do Quadro de Aceitação de Serviços, deve ser considerado que, de acordo com os formulários preenchidos por alunos, en dentre eles reprovaram o curso.

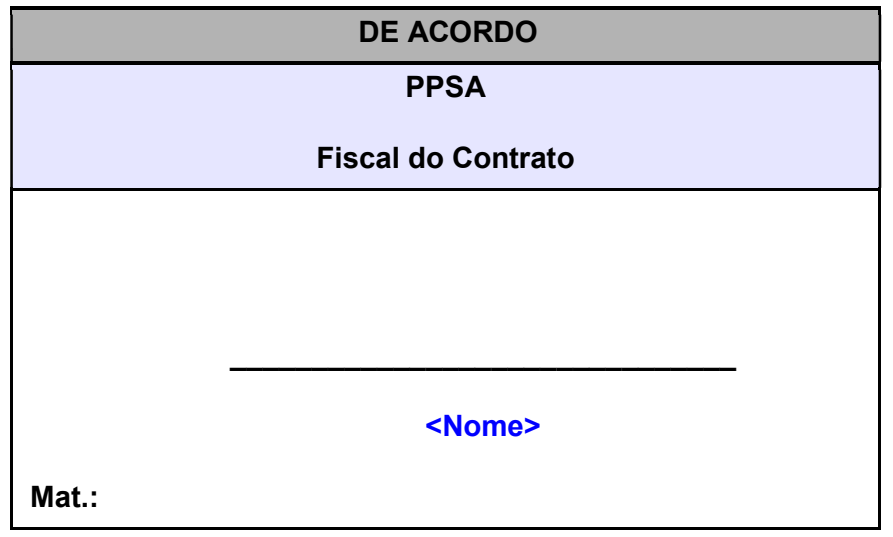

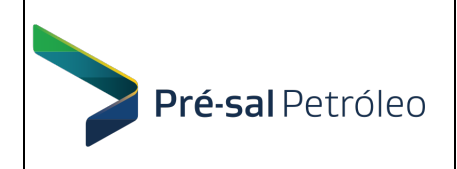

## ANEXO E – ACORDO DE NÍVEL DE SERVIÇO

#### Prazo de Atendimento dos Serviços :

Serviços para os quais podem ser geradas chamados através de solicitações via site, e-mail ou telefone (a serem fornecidos pela CONTRATADA).

A CONTRATADA deverá fornecer à PPSA a relação dos dados necessários para abertura de chamados técnicos (por exemplo: identificadores, descrição e tipo ou nível de severidade/erro ou suporte técnico).

O início do atendimento se dará mediante a abertura de chamado em portal web, e-mail ou telefonema, iniciando assim contagem de tempo do atendimento juntamente com o protocolo de atendimento.

Ao abrir um chamado, a CONTRATANTE classificará a solicitação por nível de Erro ou suporte técnico. Classificação do Chamado (Erro ou Suporte Técnico)

 Suporte Técnico refere-se a chamados que dizem respeito ao saneamento de dúvidas relativas à operação dos softwares para realizar determinada atividade.

 "Erro" significa uma falha ou "bug" dos softwares para operar ou fornecer uma ou mais funcionalidades desejadas, conforme descritas no Edital ou nos manuais fornecidos pela CONTRATADA.

• Erro de Nível 1 refere-se a chamados que dizem respeito a um Erro que torna o uso contínuo do software inviável ou constitui uma condição inoperável.

 Erro de Nível 2 refere-se a chamados que dizem respeito a um Erro que torna o uso contínuo do software seriamente inconveniente, reduzindo substancialmente seu valor para a CONTRATANTE ou fornecendo apenas parte das funcionalidades descritas no Edital ou nos manuais fornecidos pela CONTRATADA.

 Erro de Nível 3 refere-se a chamados que dizem respeito a qualquer Erro que não os Erros de Nível 1 ou de Nível 2, podendo tornar-se Nível 1 ou Nível 2 de acordo com a urgência da CONTRATANTE.

#### Reprodução de Erro

Após a CONTRATANTE relatar uma suspeita de Erro de Nível 1 ou 2, a CONTRATADA consultará a CONTRATANTE para determinar a gravidade do Erro. A CONTRATADA poderá solicitar a assistência da CONTRATANTE para reproduzir as condições de operação similares àquelas presentes quando a CONTRATANTE detectou tal Erro. A assistência poderá incluir cópias de dados de entrada e de saída, por exemplo, conforme solicitado pela CONTRATADA.

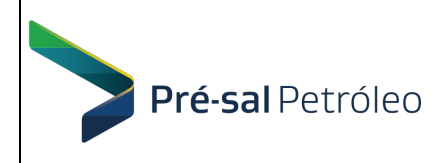

#### Prazo Máximo de Resposta (Atendimento)

 P0 = 12 horas úteis a partir do chamado inicial da CONTRATANTE relacionado a Suporte Técnico.

 P1 = 8 horas úteis a partir do chamado inicial da CONTRATANTE relacionado a Erro de Nível 1.

 P2 = 10 horas úteis a partir do chamado inicial da CONTRATANTE relacionado a Erro de Nível 2.

 P3 = 12 horas úteis a partir do chamado inicial da CONTRATANTE relacionado a Erro de Nível 3.

#### Penalidades

O tempo de atendimento será monitorado pelos fiscais do contrato.

Serão confrontados os chamados do mês de prestação, verificando as solicitações atendidas fora dos prazos máximos estabelecidos, conforme as médias abaixo, sendo definidas apenas aquelas que tiverem pelo menos uma solicitação não atendida acima do Prazo Máximo de Resposta:

 M0 = média, em horas úteis, dos tempos de atendimento acima do Prazo Máximo de Resposta para Suporte Técnico;

 M1 = média, em horas úteis, dos tempos de atendimento acima do Prazo Máximo de Resposta para Erro de Nível 1;

 M2 = média, em horas úteis, dos tempos de atendimento acima do Prazo Máximo de Resposta para Erro de Nível 2;

 M3 = média, em horas úteis, dos tempos de atendimento acima do Prazo Máximo de Resposta para Erro de Nível 3.

Para cada uma das categorias de Classificação do Chamado, será calculado um Redutor:

 De 0% do valor da fatura mensal, se M0 / P0, M1 / P1, M2 / P2 ou M3 / P3 estiver abaixo de 1,1 ou se não houver chamado no mês de prestação para a categoria (M0, M1, M2 ou M3 não definido);

 De 4% do valor da fatura mensal, se M0 / P0, M1 / P1, M2 / P2 ou M3 / P3 estiver entre 1,1 e 1,5;

 De 6% do valor da fatura mensal, se M0 / P0, M1 / P1, M2 / P2 ou M3 / P3 estiver acima de 1,5 até 2;

 De 8% do valor da fatura mensal, se M0 / P0, M1 / P1, M2 / P2 ou M3 / P3 estiver acima de 2.

Os redutores de cada categoria serão somados para se obter o Redutor de Nível de Serviço, para efeito dos pagamentos mensais:

Redutor de Nível de Serviço = R0 + R1 + R2 + R3

Pagamento Mensal = Valor Mensal Contratado x (1- Redutor)